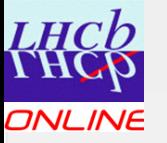

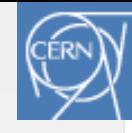

#### Data Networks

#### ISOTDAQ 2013

Enrico.Bonaccorsi@cern.ch

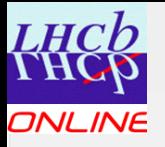

#### TCP/IP Protocols

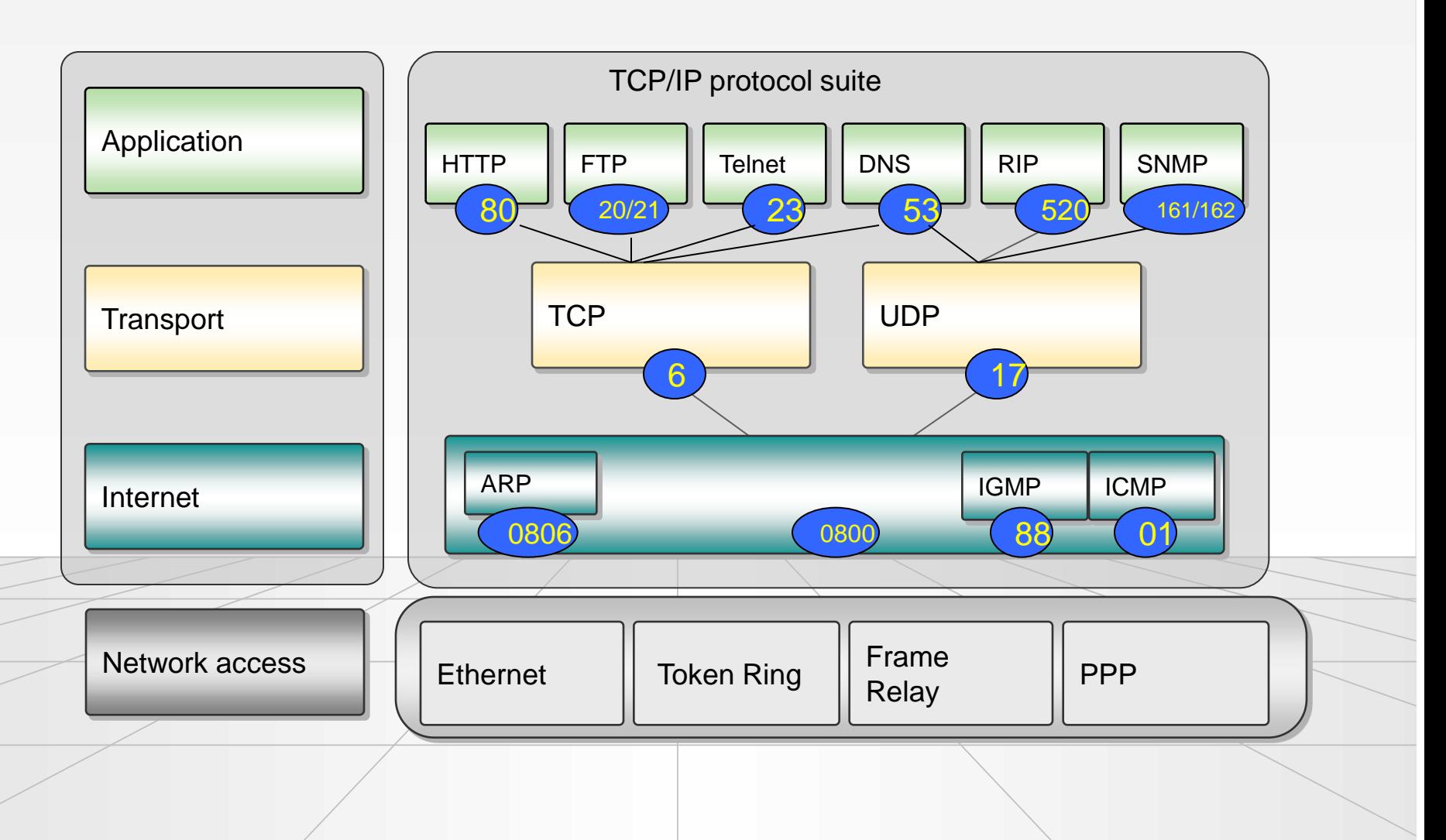

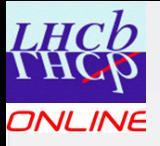

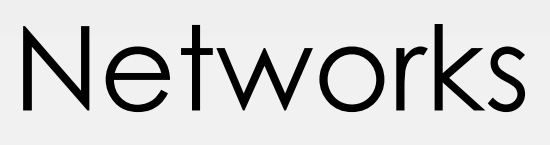

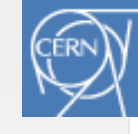

- Networks connect s two or more computers
	- Computers can be located anywhere
- Networks can be categorized depending on the size:
	- Local Area Network
	- Metropolitan Area Network
	- Wide Area Network

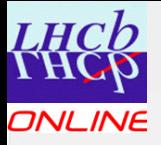

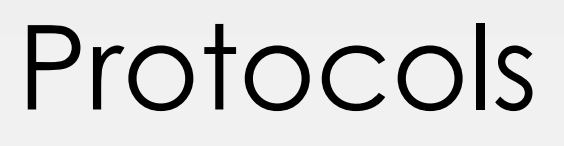

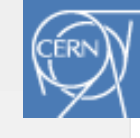

- A protocol defines the syntax, semantics, and synchronization of communication
- the specified behavior is typically independent of how it is to be implemented
- A protocol can therefore be implemented as hardware or software or both

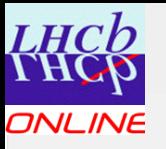

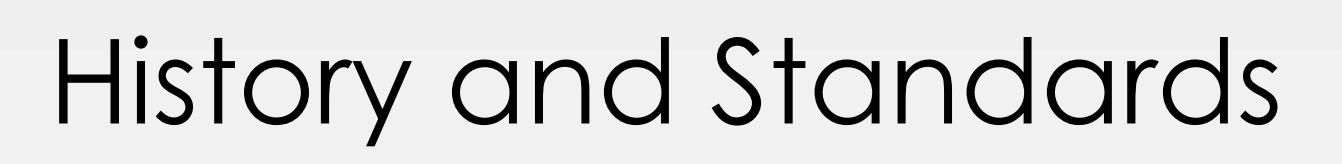

- 1969: ARPANET is commisioned by the USA defense department for reasearch into networking
- 1972: First e-mail program written
	- Telnet is specified
- 1973: Ethernet is outlined – FTP is specified
- 1974: TCP is specified
- 1976: First email sent by Queen Elizabeth
- 1977: Number of hosts breaks 100
- 1981: IP Standard is published in RFC 791
- 1983: TCP/IP becomes the core Internet Protocol
- 1984: DNS is specified

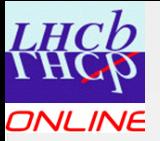

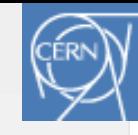

#### RFCs

- <http://www.ietf.org/>
	- Large, open, international community of network designers, operators, vendors and researchers concerned with the evolution of the Internet Architecture
	- Open to any interested individual
- Network managers will readily agree that networks need documentation.
- RFCs (Request for Comments) document the functions of the Internet and the protocols that support it
	- The documentation process start with the Internet Draft

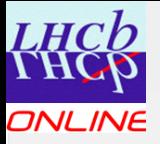

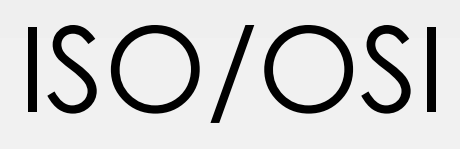

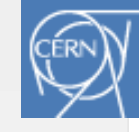

- Application
- Presentation
- Session
- Transport
- Network
- Data Link
- Physical

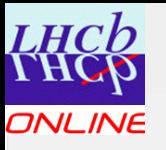

## Network Components

- $\bullet$  Hosts
- Hubs
- Switches
- Routers

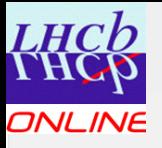

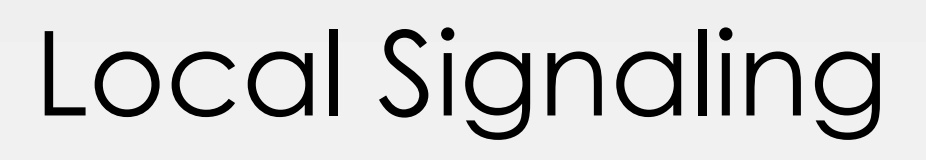

- Data formatting
- Session Handling
- Routing
- **Local Signaling**
- Local Signialing is not part of the TCP/IP family of protocols, but an IP datagram requires a physical interface to get to the target station
- Most popular LAN protocol in use foday is Ethernet

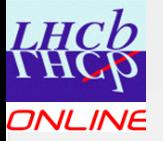

#### **Ethernet**

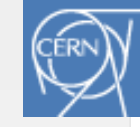

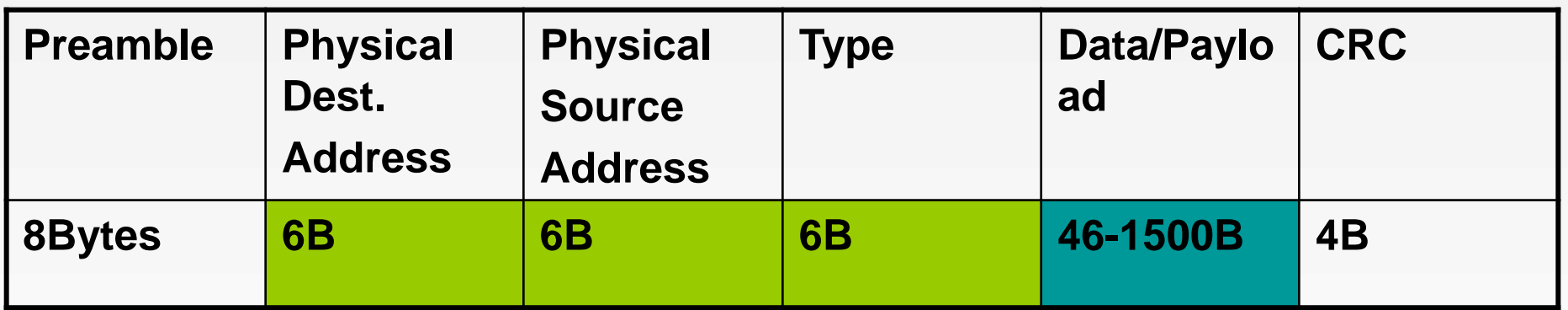

- Destination address:
	- UNICAST: *00 10 A4* BA 87 5B
	- MULTICAST: **01 00 5E** 00 00 09
	- BROADCAST: FF FF FF FF FF FF

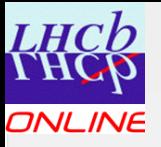

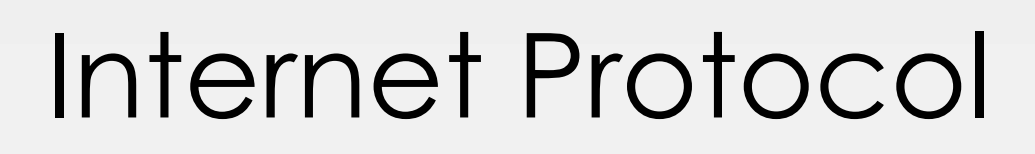

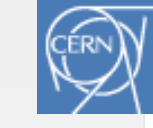

- The IP network moves datagrams with the same functionality that the Postal Service delivers letters.
- An IP datagram is placed on the network by the source host.
	- Letters are deposited in the mailbox by the mailer
- The IP network tries to deliver the datagrams, if the necessary physical and logical connections exists
	- The postal service tries to deliver the letter if the right trucks, planes, buses, and mail personal exists
- IP is connectionless and not reliable
	- Just as the postal service, IP make no guarantee of delivery

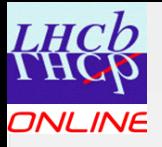

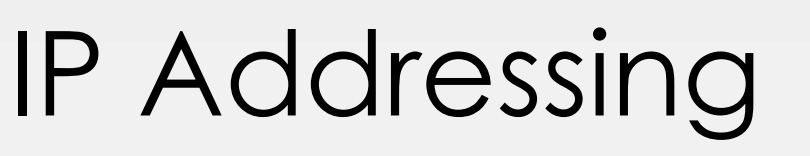

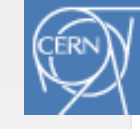

#### IP Address:

- Are 32-bits long
- Uniquely identify a particular network interface
- Contain two parts
	- **Network ID or prefix**
	- *Locally administered bits*
	- **137.138**.*111.12*

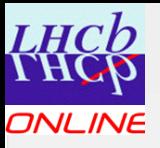

#### Reserved Address

- 0.0.0.0
	- The "unknown" address
- 127.0.0.1
	- The loopback address
- 255.255.255.255
	- The local broadcast address
- (all local bits off)
	- Our local network
- (all local bits on)
	- The broadcast address for our local network

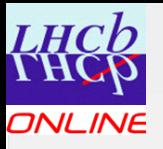

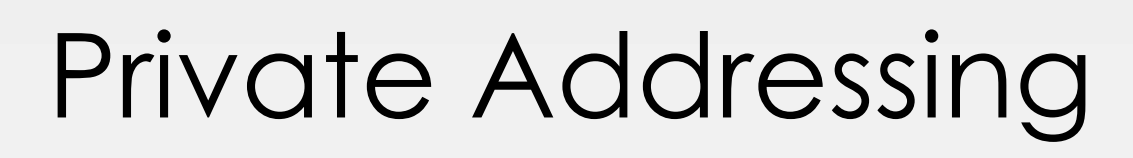

- Can be used by anyone, anywhere
- Not routable on the global Internet
- Three blocks allocated by RFC 1918
	- 10.0.0.0/8: About 16 million addresses
	- 172.16.0.0/12: About 1 million addresses
	- 192.168.0.0/16: 65.536 addresses

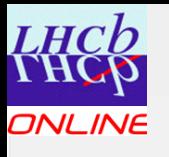

# Address Resolution Protocol

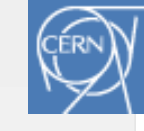

#### IP address:  $10.10.10.10 \rightarrow$ MAC address 00 00 0c 00 23 23

When any system in an IP network begins the process of communicating with another system, a key part of the process is to identify the MAC address that matches the target IP address

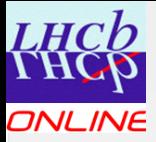

# ARP Cache

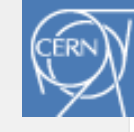

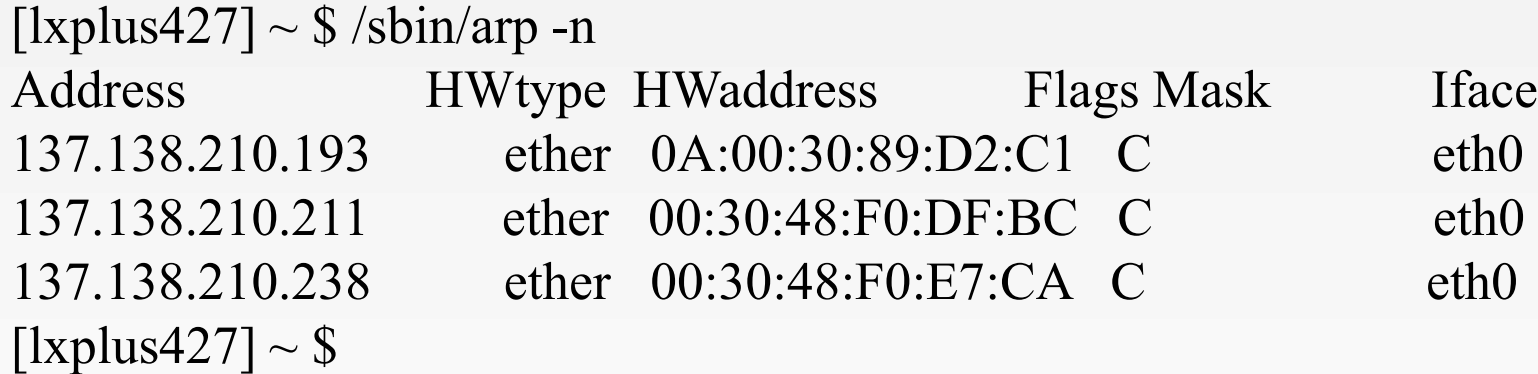

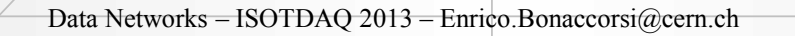

17

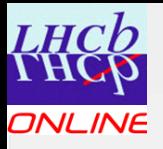

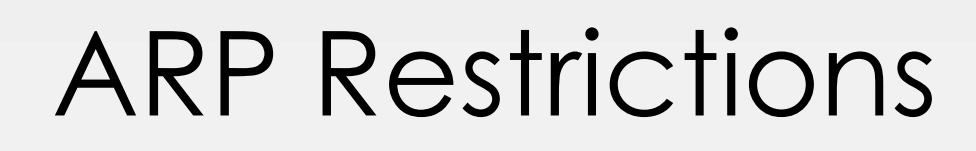

- ARP uses the network broadcast address to find the hardware address of the target host, which is only a concern when the two hosts share the same network and subnet.
- Since routers block broadcasts, the ARP requests never leaves the subnet

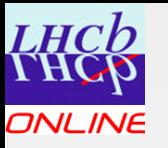

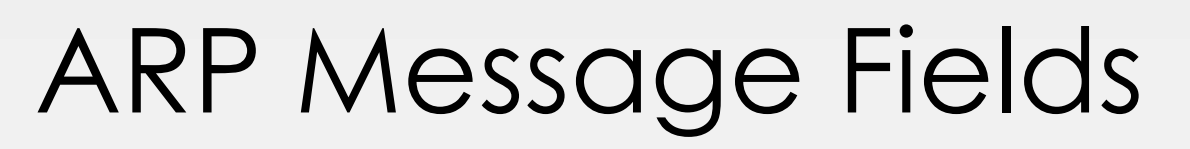

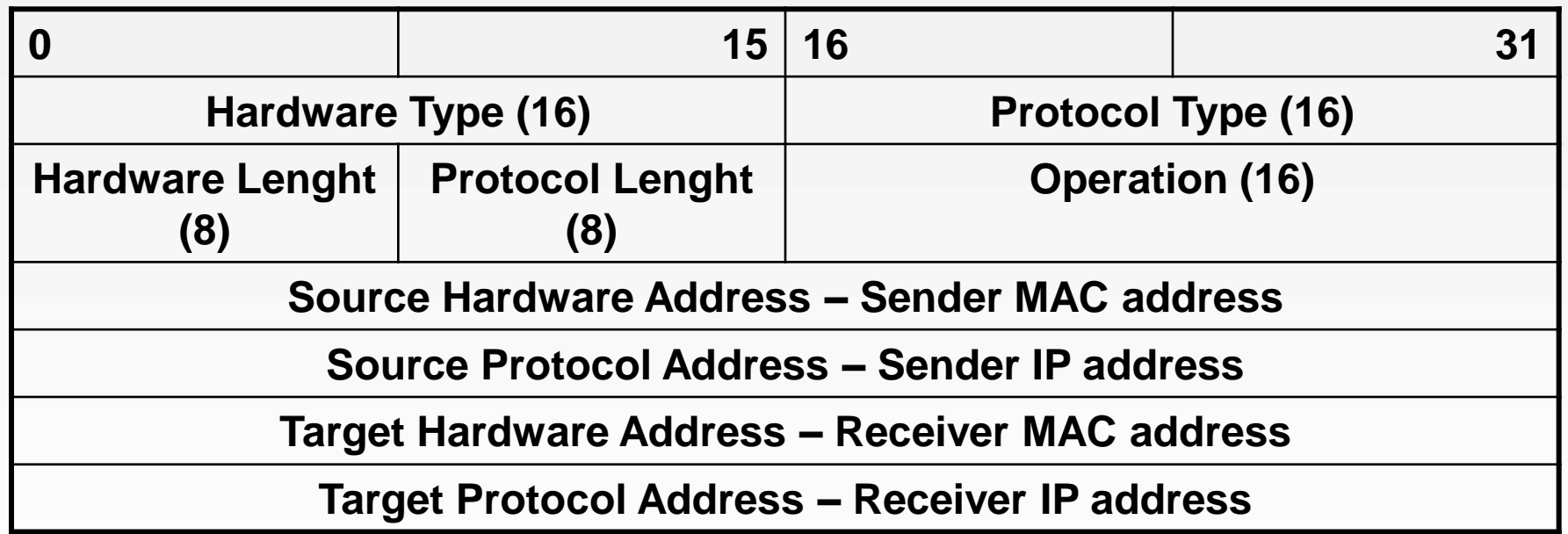

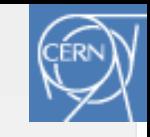

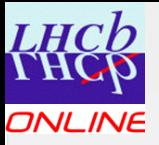

## Prefix Notation

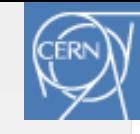

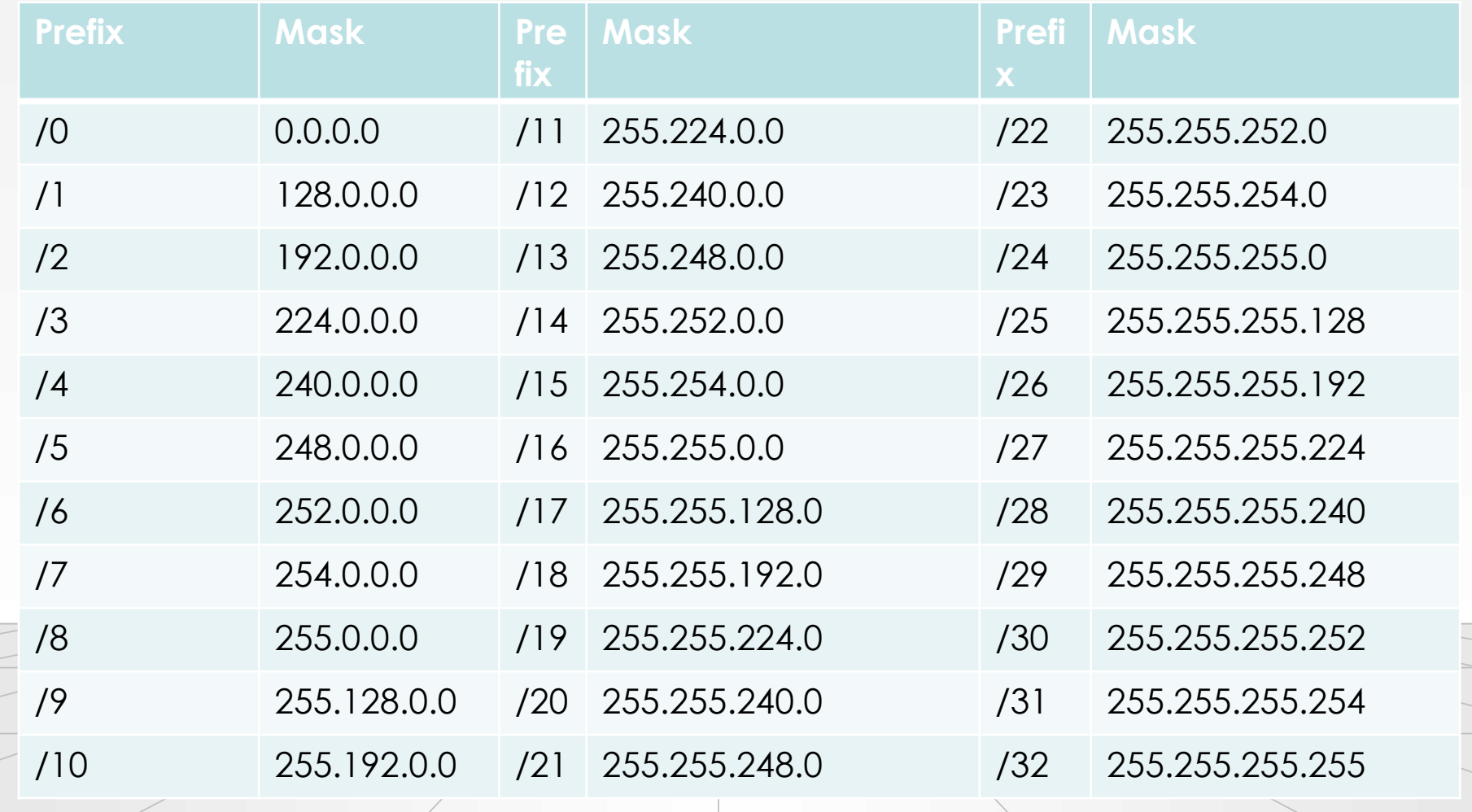

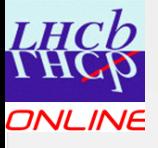

# IP datagrams

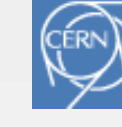

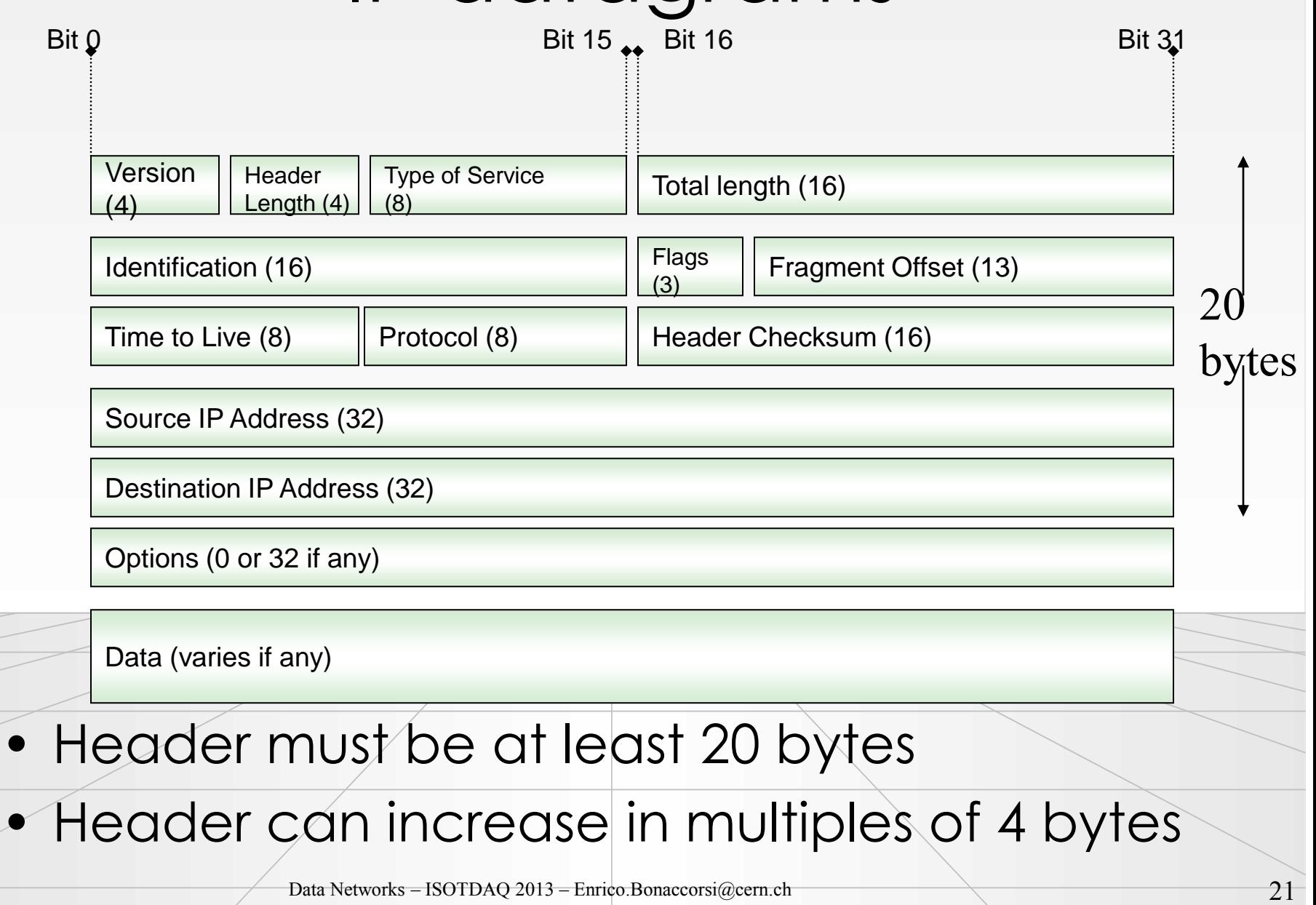

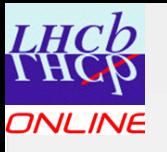

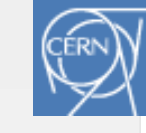

Fragmentation Field Layout (16 Bits)

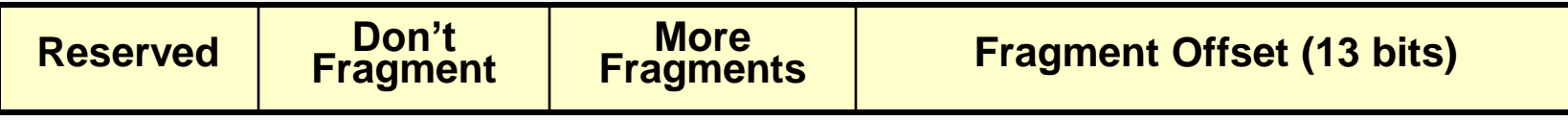

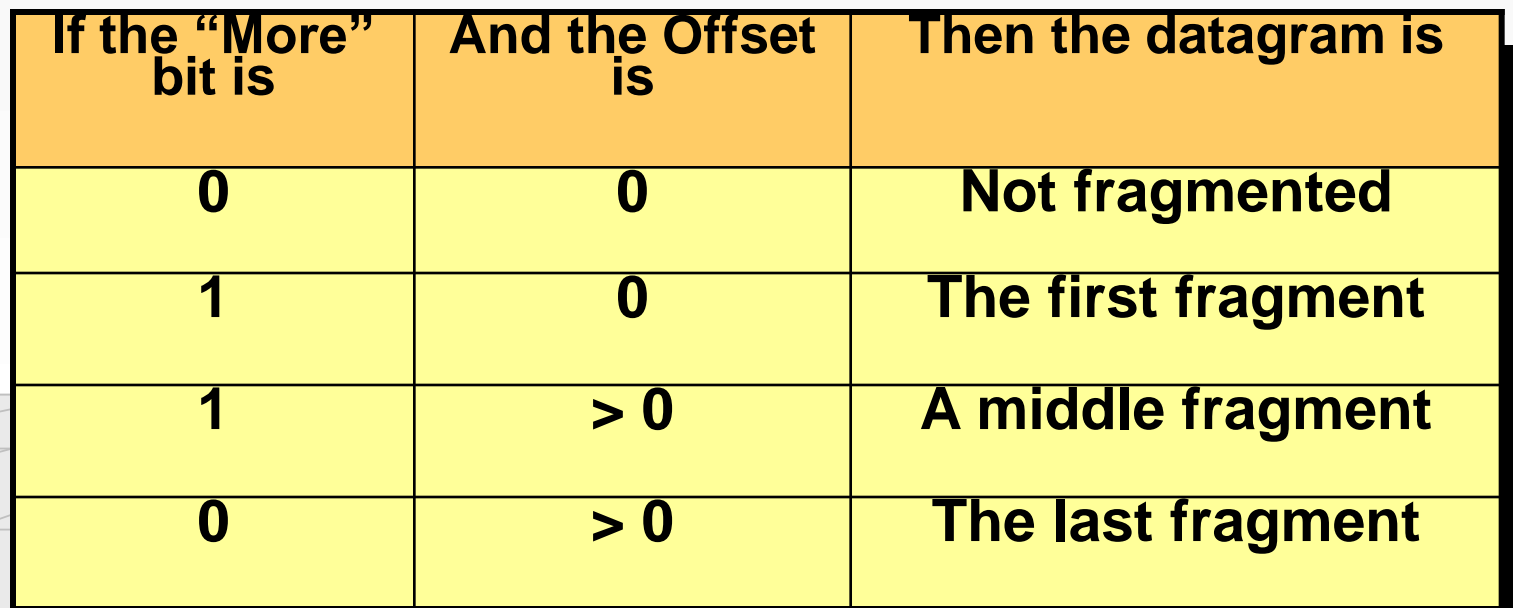

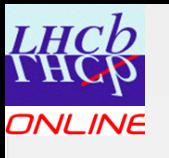

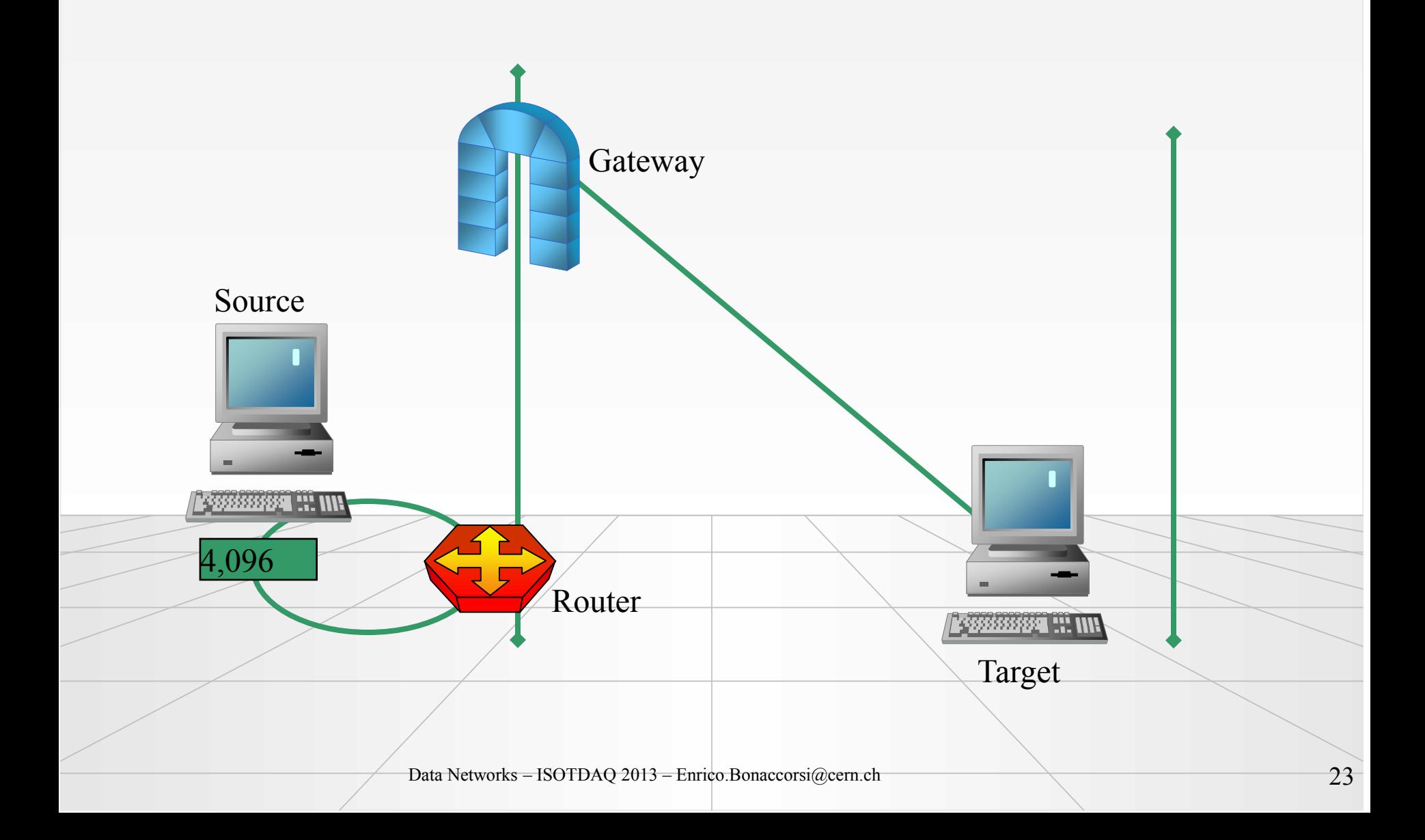

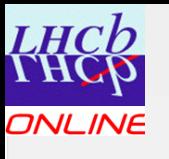

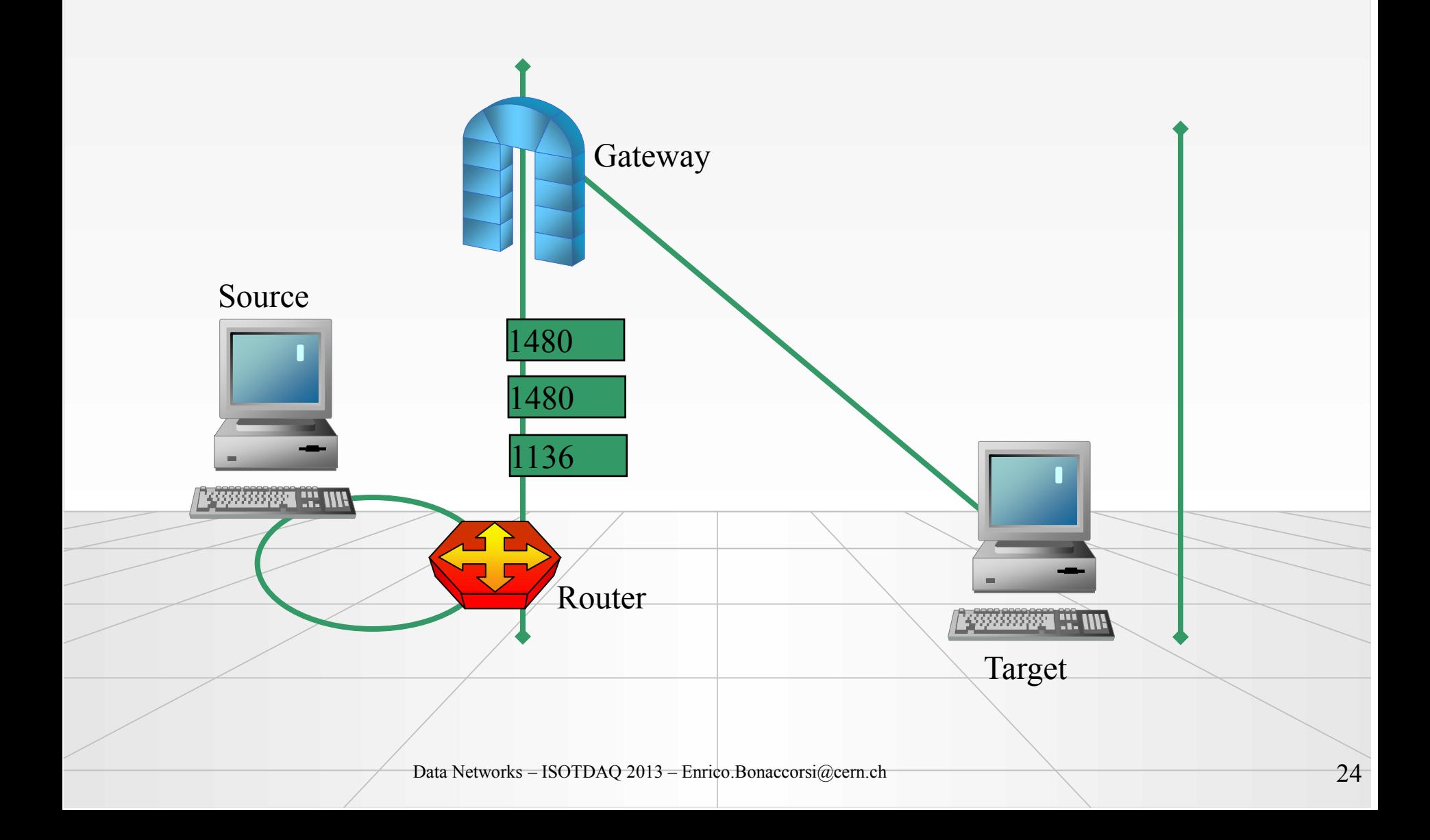

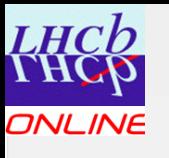

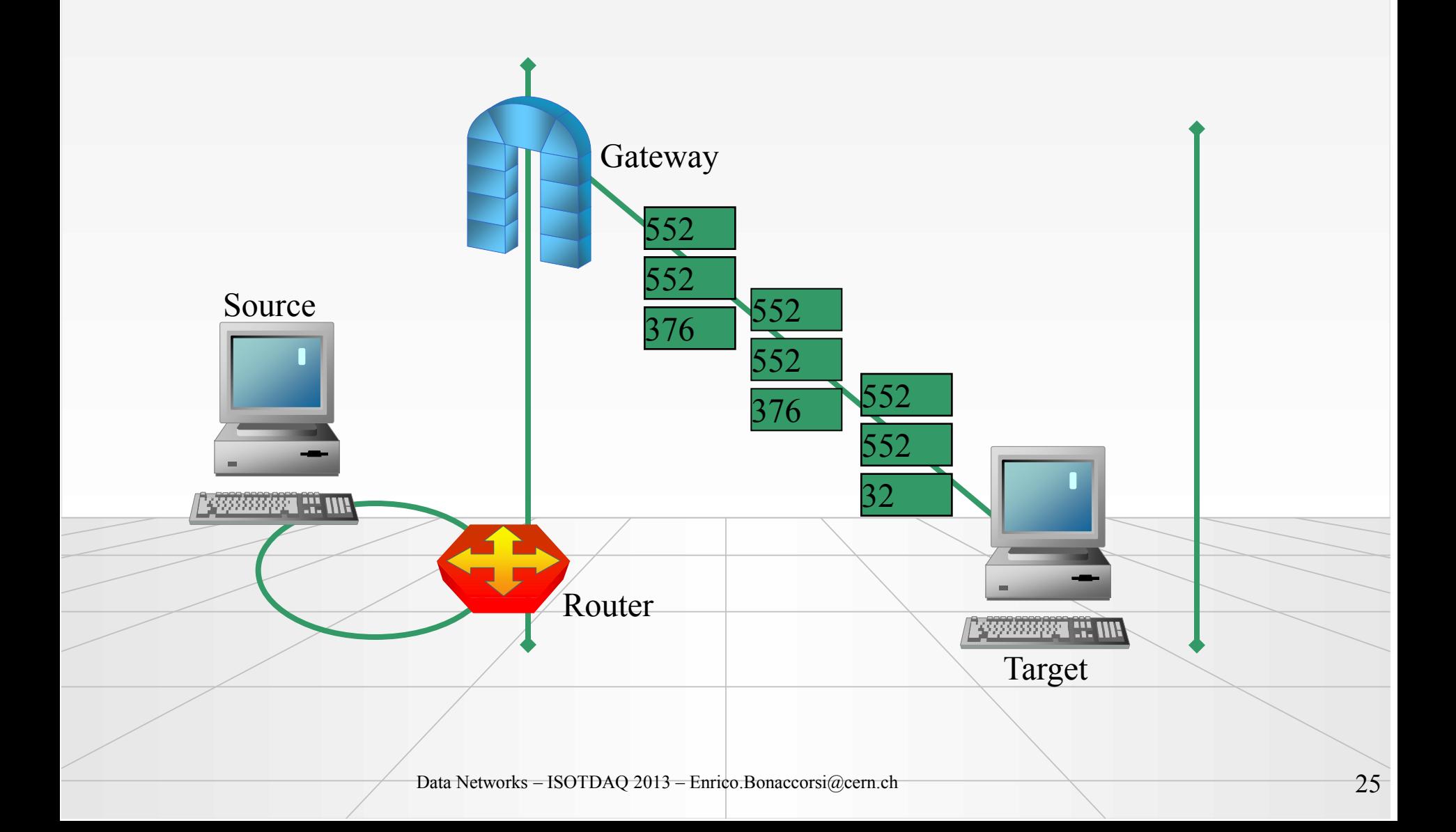

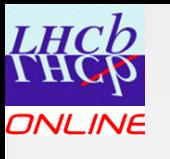

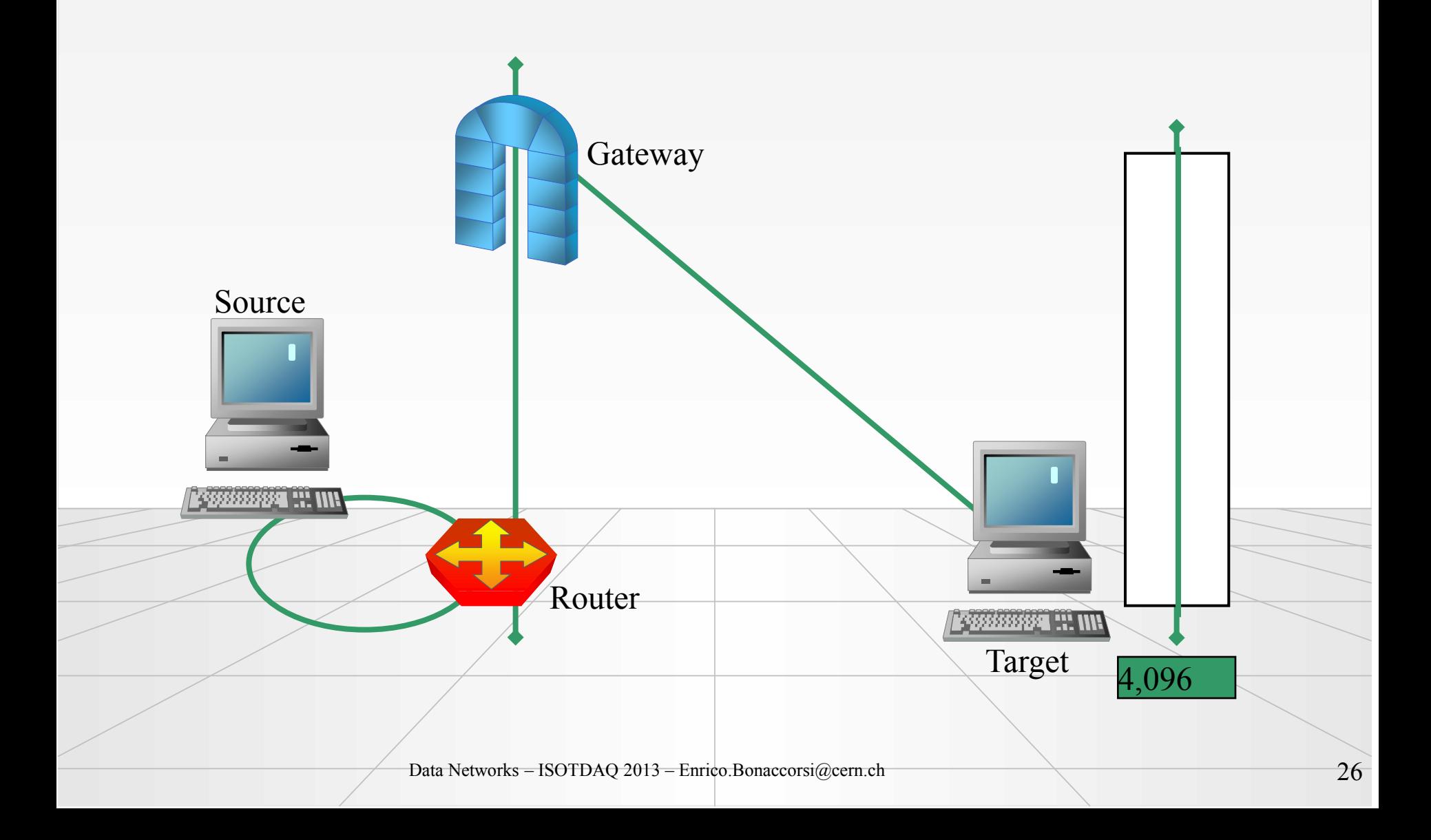

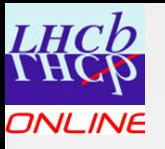

# What Is IP Routing?

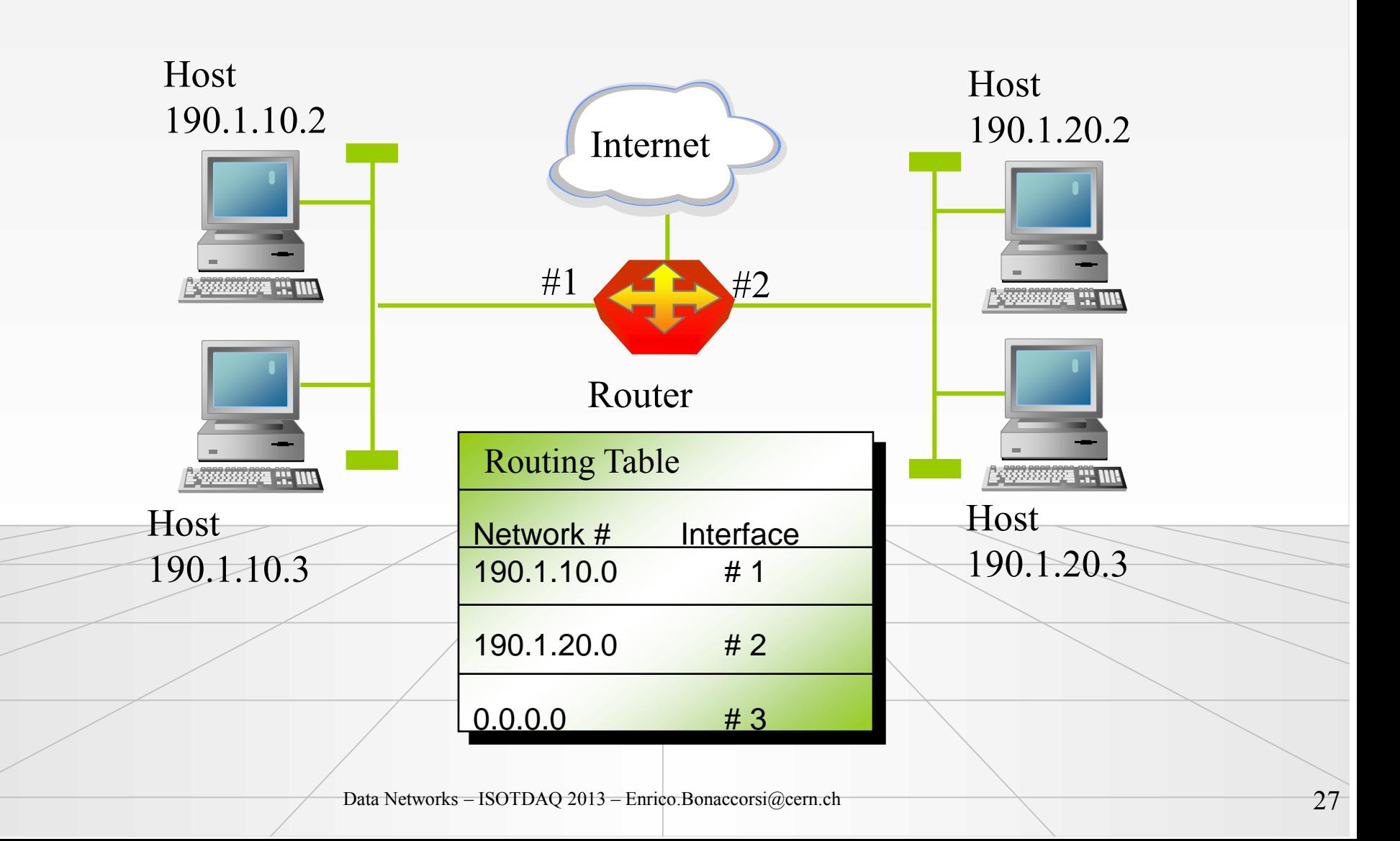

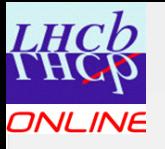

# Routing Function

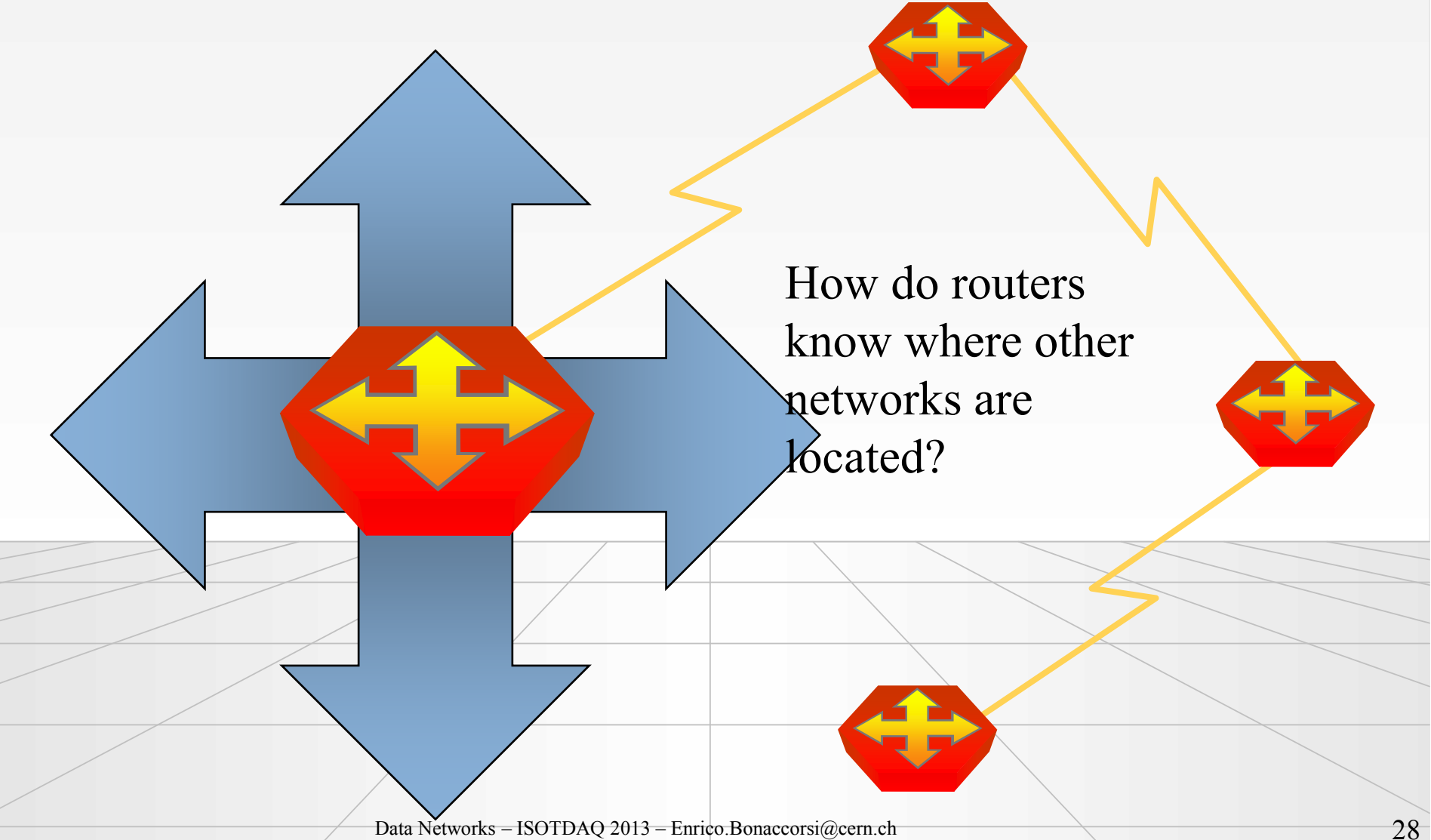

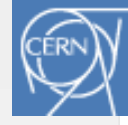

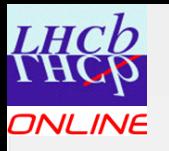

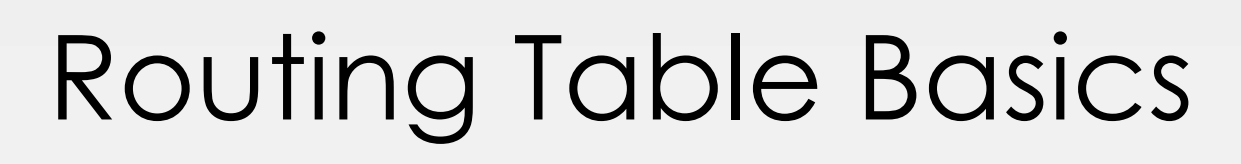

Most routing tables contain:

- Destination network address
- Subnet mask
- Cost or metric
- Next hop address or gateway address
- Exit interface

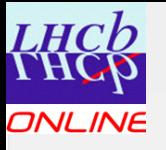

# Routing Table Contents

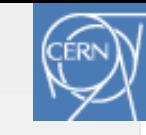

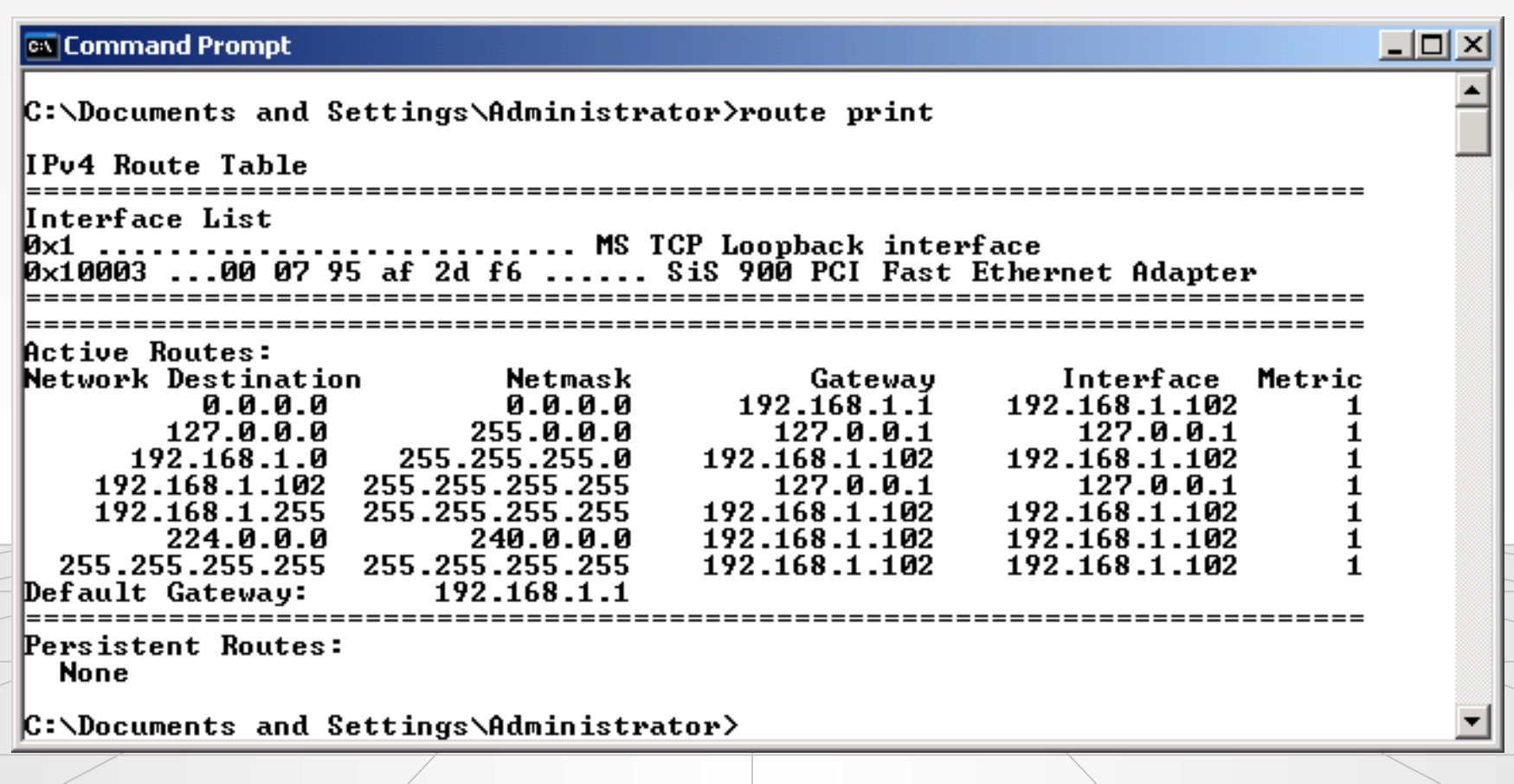

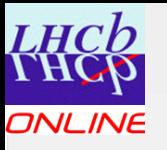

## Router Routing Table

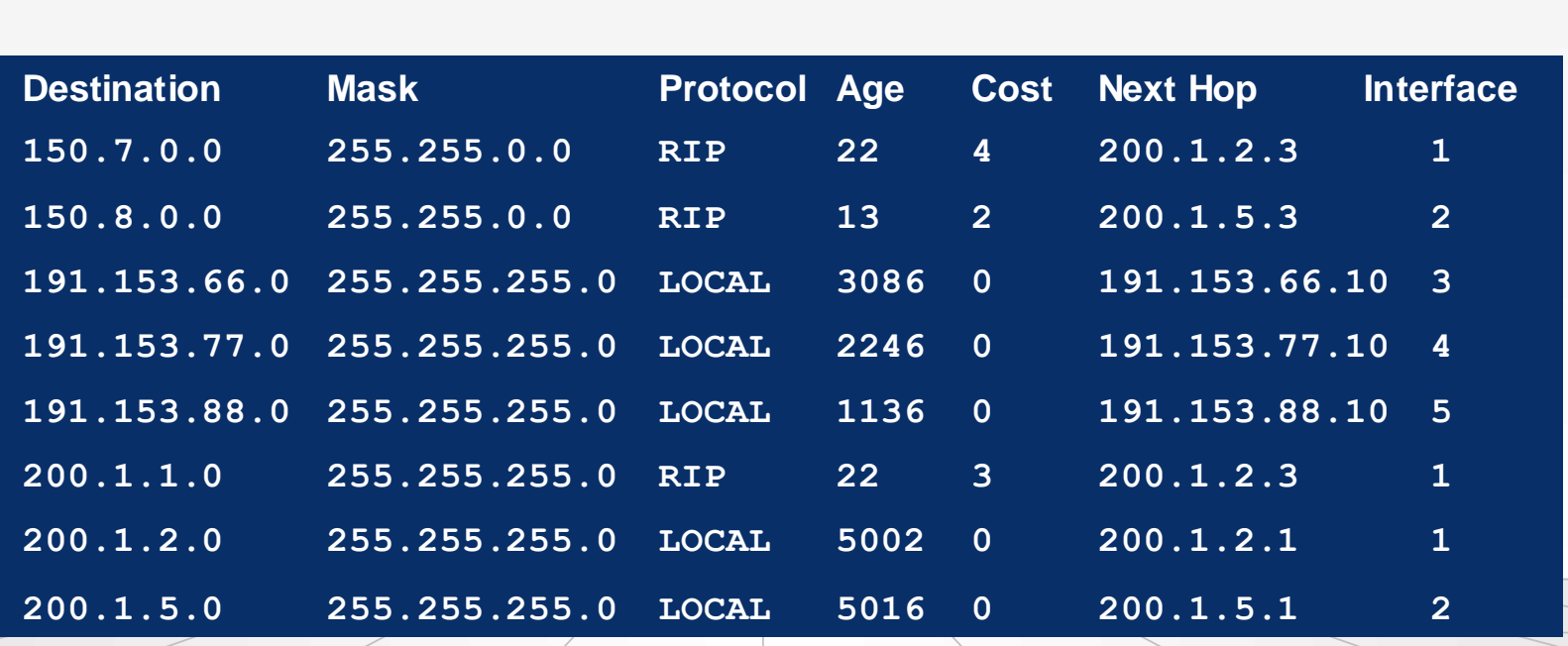

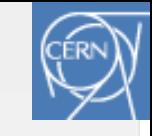

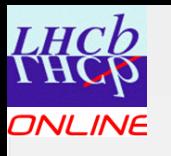

# Reliable Transport Services

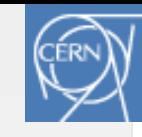

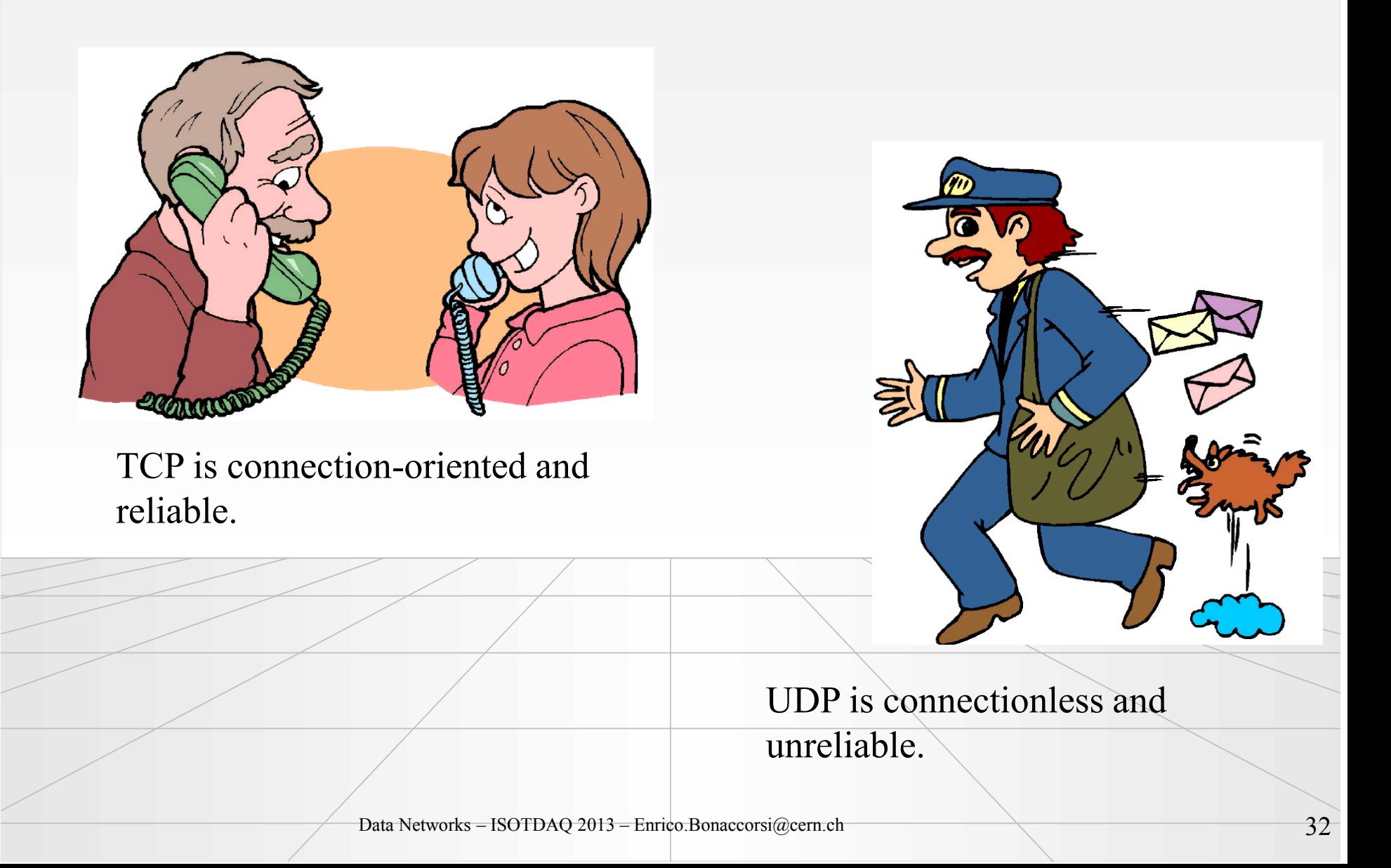

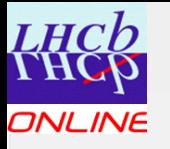

## Transport (Host-to-Host) Layer Protocols

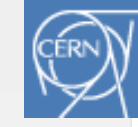

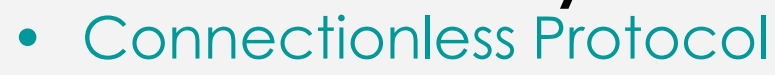

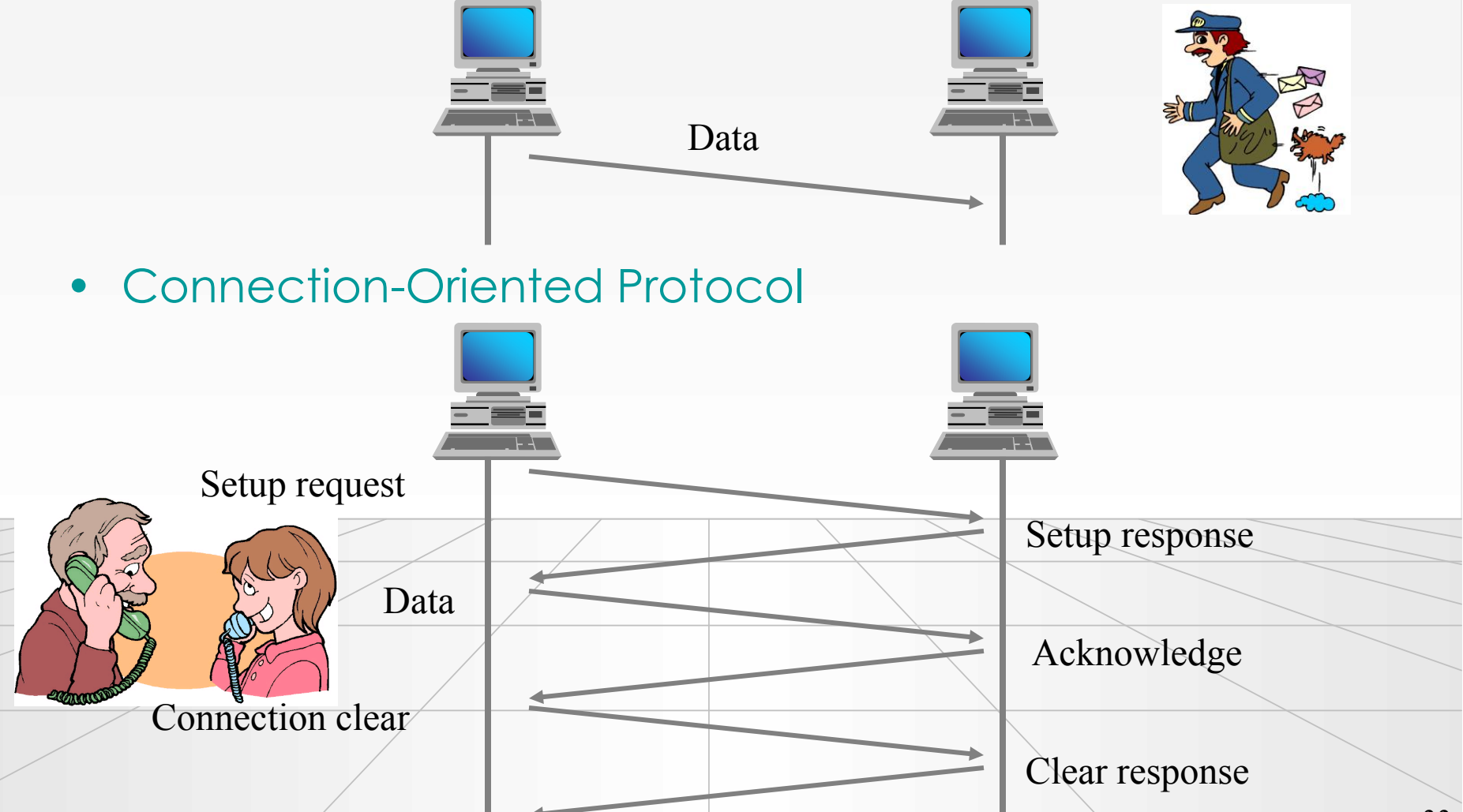

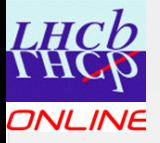

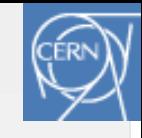

UDP

- Not reliable
- Connectionless
- Provides ports
	- Ports identifies the application that send or recieve the data
- Checksum is optional
	- Reliability reduced even further if it is not used
	- Checksum cover also the data field

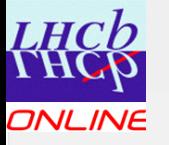

#### UDP Header

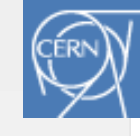

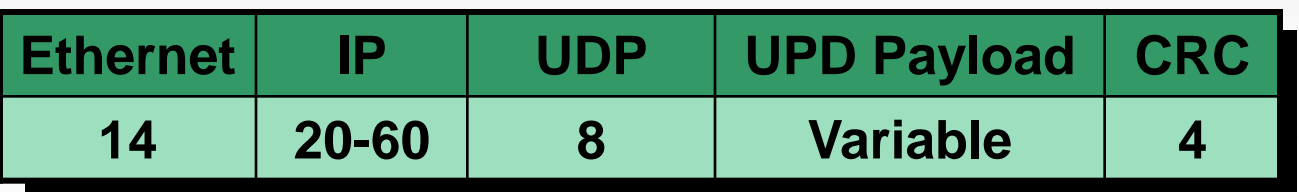

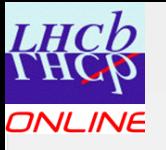

#### UDP Header Layout

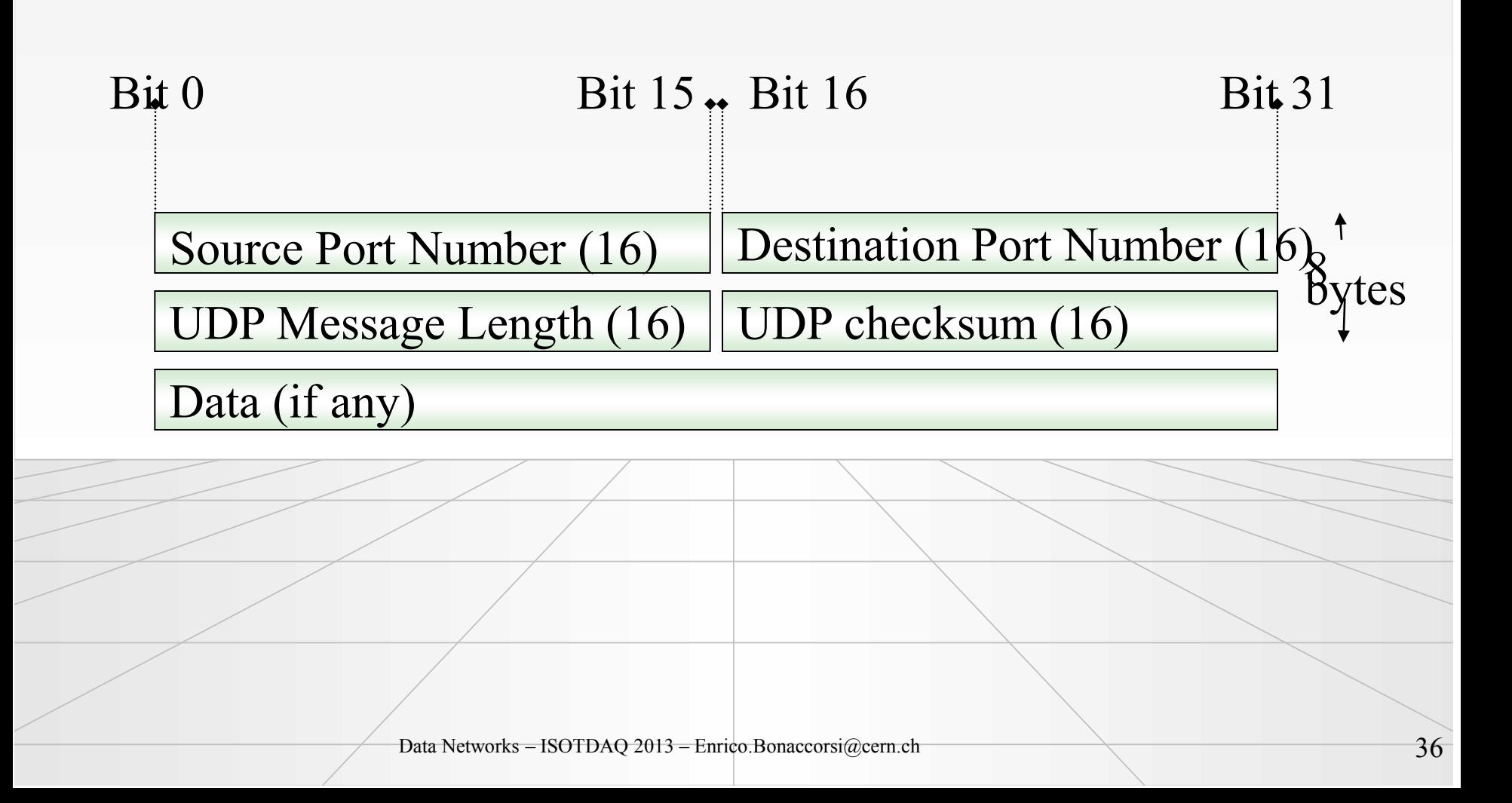

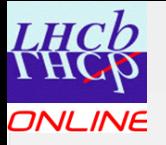

#### TCP Header

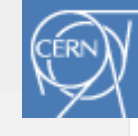

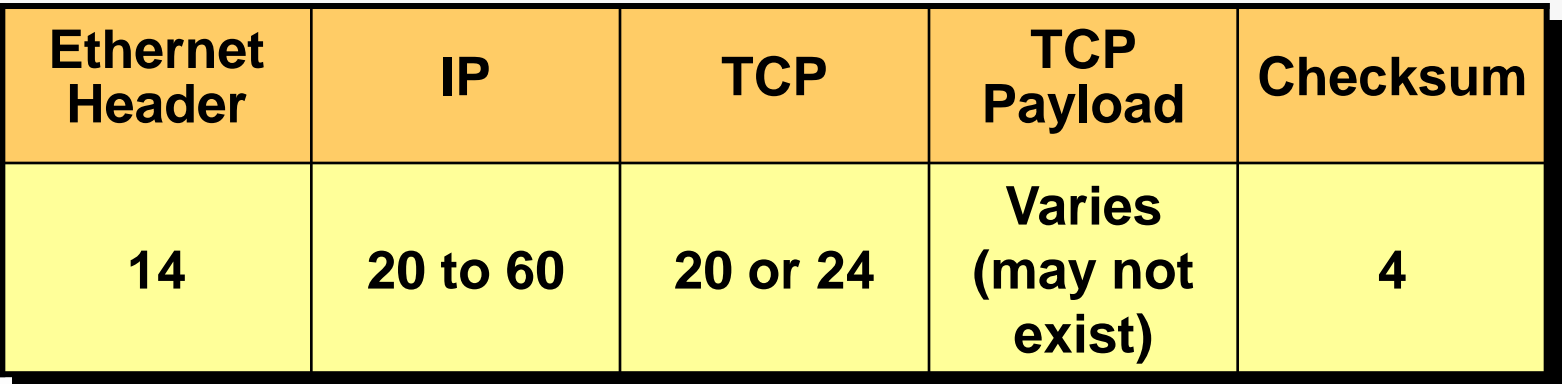

Data Networks – ISOTDAQ 2013 – Enrico.Bonaccorsi@cern.ch 37

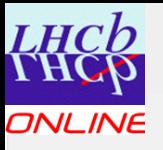

## TCP Header Layout

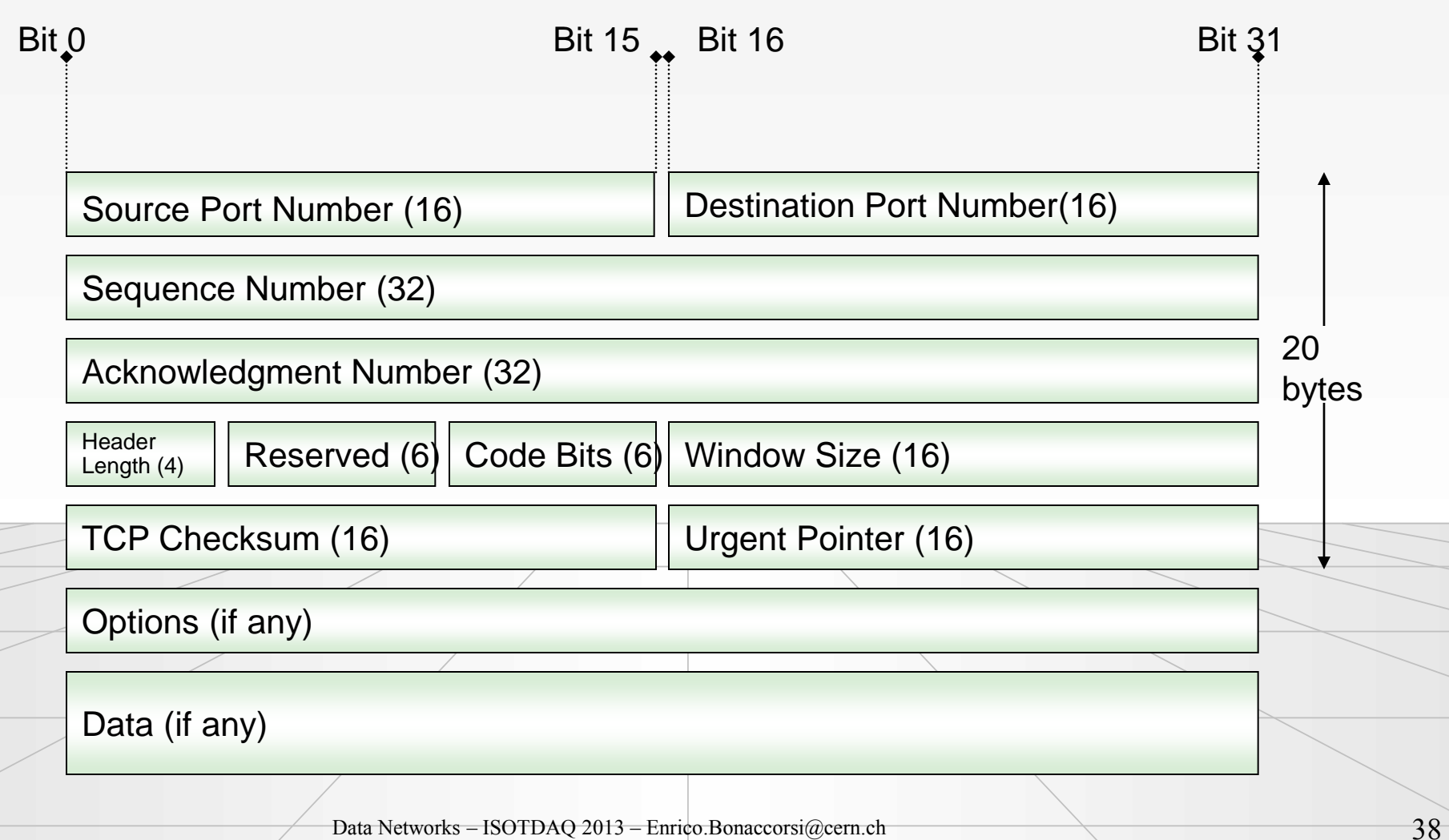

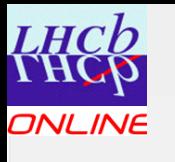

# TCP Three-Way Handshake

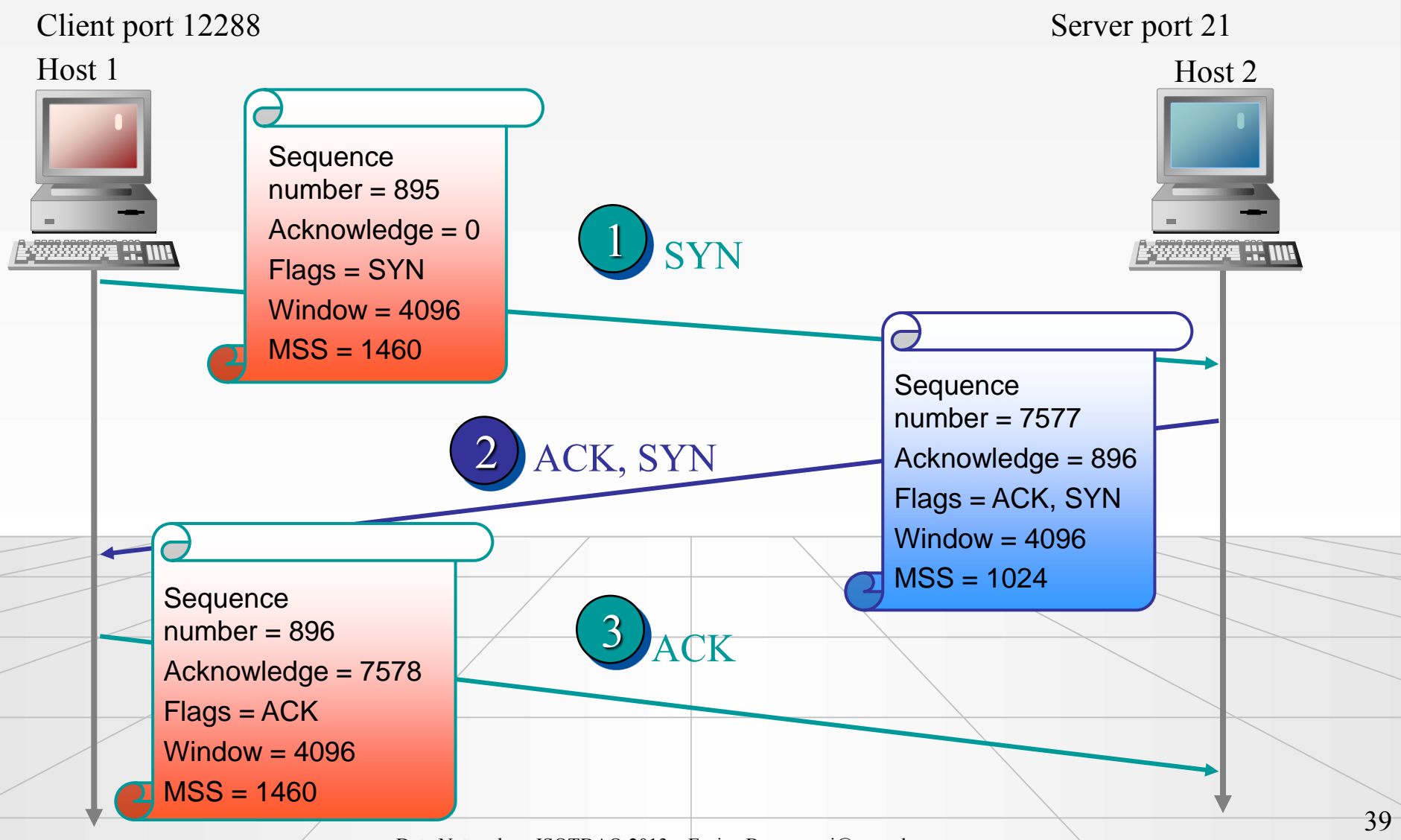

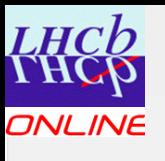

# Example of DAQ Network

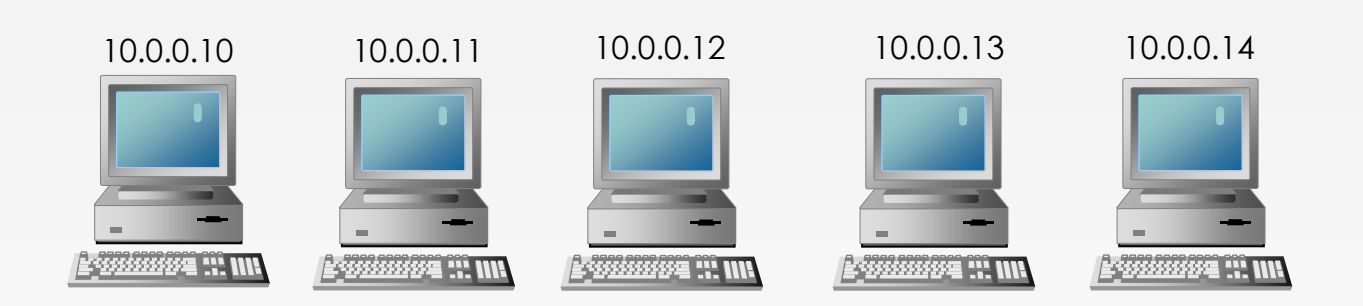

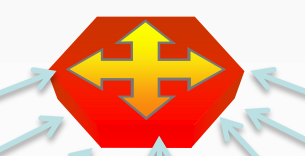

Readout boards Readout boards Readout boards Readout boards Readout boards Readout boards Readout boards 192.168.0.10 192.168.0.14 192.168.0.18 192.168.0.22 192.168.0.26 192.168.0.30 192.168.0.34

Experiment, composed by several sub detectors: Our data is produced here

Data Networks – ISOTDAQ 2013 – Enrico.Bonaccorsi@cern.ch 40

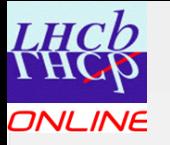

#### Backup slides

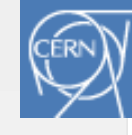

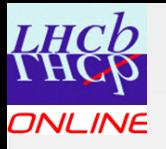

#### Step 1: Request for Synchronization

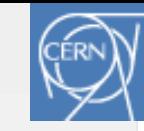

*<u>OFrame:</u>* Base frame properties  $\bigoplus$ ETHERNET: ETYPE = 0x0800 : Protocol = IP: DOD Internet Protocol  $\bigoplus$ IP: ID = 0x2019; Proto = TCP; Len: 48 0, win:16384, src: 1456 dst: 80  $TCP: Source Port = 0x05B0$ TCP: Destination Port = Hypertext Transfer Protocol TCP: Sequence Number = 3936932349 (0xEAA8D1FD)  $TCP: Acknowledgement Number = 0 (0x0)$ TCP: Data Offset =  $28$  (0x1C)  $TCP: Research = 0 (0x0000)$  $=$  TCP: Flags =  $0x02$  : ....S.  $TCP: . . 0. . . . . = No urgent data$ TCP: ...0.... = Acknowledgement field not significant  $TCP: \ldots 0... = No Push function$  $TCP: \ldots .0.1 = No Rest$  $TCP: \ldots .1. = Sprchronize sequence numbers$  $TCP: \ldots \ldots 0 = No Fin$  $TCP: Window = 16384 (0x4000)$  $TCP: Checksum = 0x4333$  $TCP: Urgent Pointer = 0 (0x0)$  $\blacksquare$ TCP: Options **=TCP: Maximum Segment Size Option** TCP: Option Type = Maximum Segment Size TCP: Option Length =  $4(0x4)$ TCP: Maximum Segment Size = 1460 (0x5B4)  $TCP: Option Nop = 1 (0x1)$  $TCP: Option Nop = 1 (0x1)$ -TCP: SACK Permitted Option TCP: Option Type = Sack Permitted TCP: Option Length =  $2(0x2)$ 

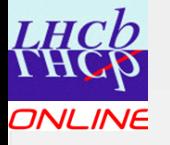

#### Step 2: Acknowledgment of the Client Request

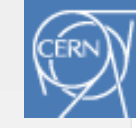

*<u>OFrame:</u>* Base frame properties  $\bigoplus$ ETHERNET: ETYPE =  $0x0800$  : Protocol = IP: DOD Internet Protocol  $\bigoplus$ IP: ID = 0x6742; Proto = TCP; Len: 48  $-ICP: A.S. Ien: 0. sec: 791458558-791458558. acc: 3936932350. win: 17424$ TCP: Source Port = Hypertext Transfer Protocol TCP: Destination Port = 0x05B0 TCP: Sequence Number = 791458558 (0x2F2CB2FE) TCP: Acknowledgement Number = 3936932350 (OxEAA8D1FE) TCP: Data Offset = 28  $(0x1C)$  $TCP: Research = 0 (0x0000)$  $\blacksquare$ TCP: Flags = 0x12 : .A..S.  $TCP: . . 0. . . . . = No urgent data$ TCP: ...1.... = Acknowledgement field significant  $TCP: \ldots 0... = No Push function$  $TCP: \ldots 0.1 = No Rest$ TCP: ......1. = Synchronize sequence numbers  $TCP: \ldots \ldots 0 = No Fin$ TCP: Window =  $17424$  (0x4410)  $TCP: Checksum = 0x5CEF$ TCP: Urgent Pointer =  $0$  (0x0)  $\blacksquare$ TCP: Options -TCP: Maximum Segment Size Option TCP: Option Type = Maximum Segment Size TCP: Option Length =  $4(0x4)$ TCP: Maximum Segment Size = 1452 (0x5AC) TCP: Option Nop =  $1$  (0x1) TCP: Option Nop =  $1(0x1)$ □TCP: SACK Permitted Option TCP: Option Type = Sack Permitted TCP: Option Length =  $2(0x2)$ 

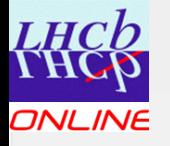

#### Step 3: Acknowledgment of the Server Request

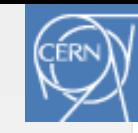

80

*<u>OFrame:</u>* Base frame properties  $\triangle$ ETHERNET: ETYPE =  $0 \times 0.800$  : Protocol = IP: DOD Internet Protocol  $\bigoplus$ IP: ID = 0x201B; Proto = TCP; Len: 40 =TCP: A ... len: 0. seq:3936932350-3936932350. ack: 791458559. win:17424. src: 1456 dst:  $TCP: SourcePort = 0x05B0$ TCP: Destination Port = Hypertext Transfer Protocol  $TCP: Sequence Number = 3936932350 (0xEAA8D1FE)$ TCP: Acknowledgement Number = 791458559 (0x2F2CB2FF) TCP: Data Offset = 20  $(0x14)$  $TCP: Research = 0 (0x0000)$  $\blacksquare$ TCP: Flags = 0x10 : .A....  $TCP: ... 0... : ... = No urgent data$  $TCP: ... 1... = Acknowledgement field significant$  $TCP: \ldots 0... = No Push function$  $TCP: \ldots 0.1 = No Rest$  $TCP: \ldots \ldots 0. = No Synchronized$  $TCP: \ldots \ldots 0 = No Fin$  $TCP: Window = 17424 (0x4410)$  $TCP: Checksum = 0x89AB$  $TCP: Urgent Pointer = 0 (0x0)$ 

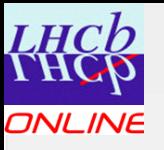

# Congestion and TCP

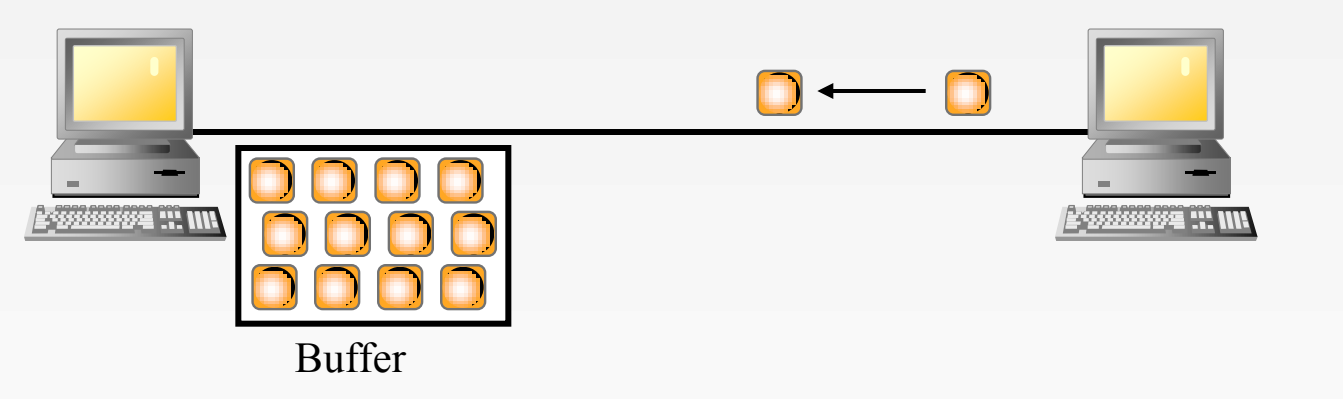

When a host is congested it sets its window size to 0.

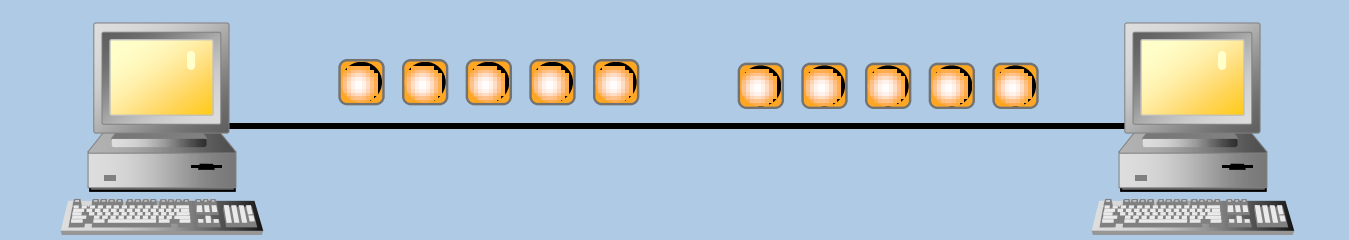

An indication of a network congestion is a large window size and no change in the returned ACK numbers.

Data Networks – ISOTDAQ 2013 – Enrico.Bonaccorsi@cern.ch

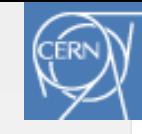

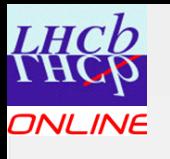

# Normal End of the Session

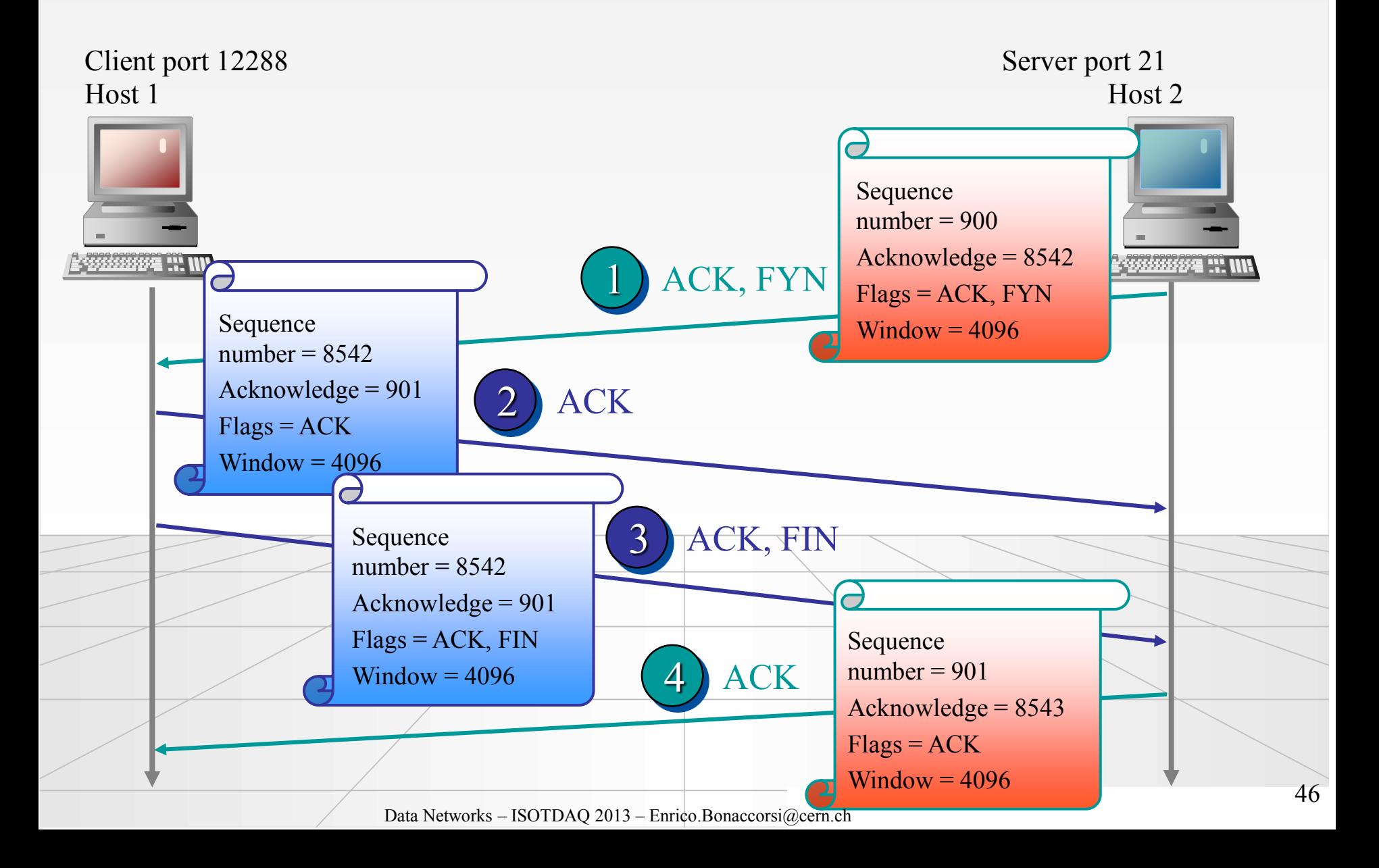

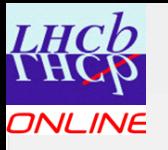

# Step 1: Sending a FIN

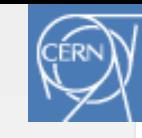

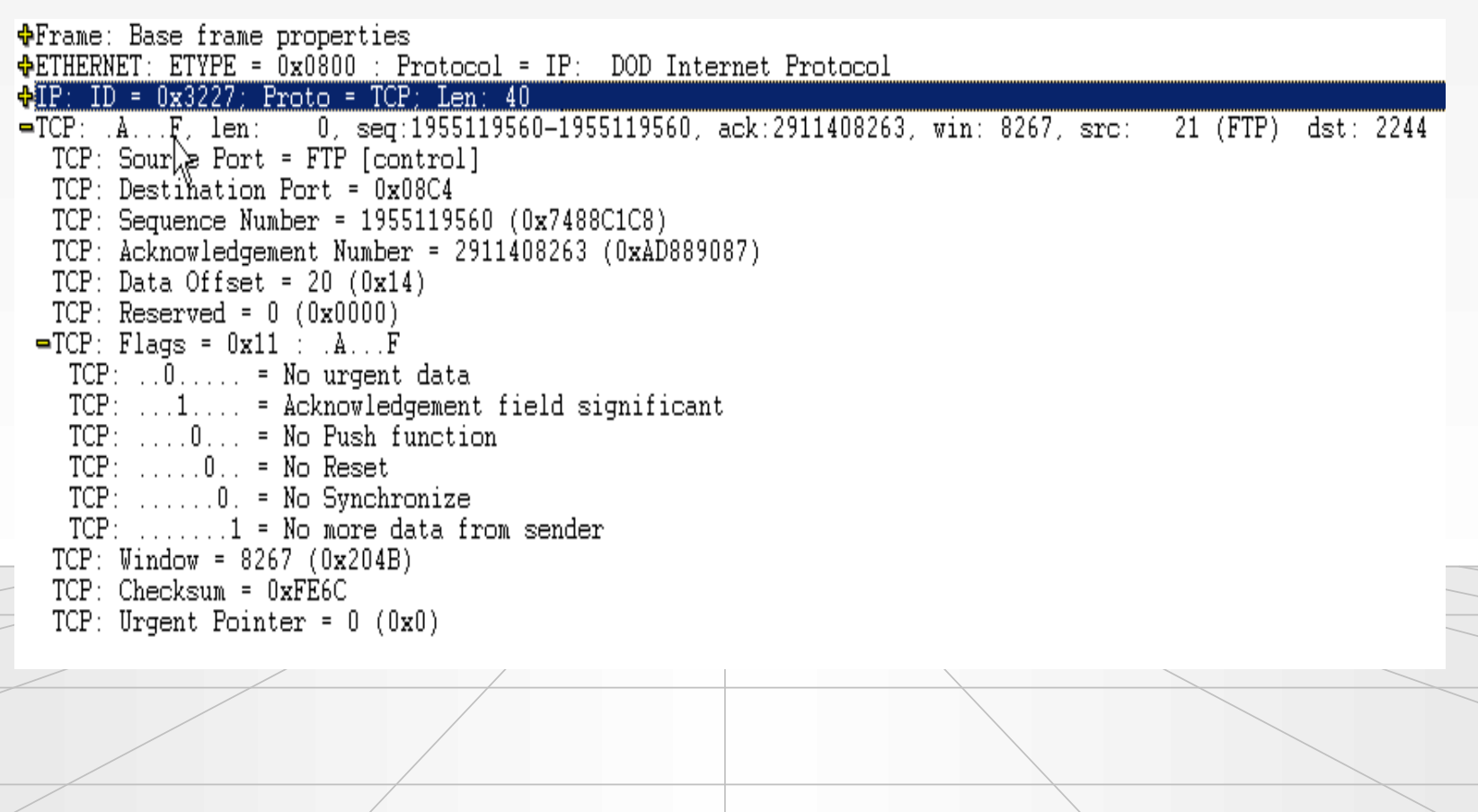

#### Step 2: Acknowledging the LHCD **ONLINE** FIN

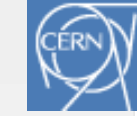

*<u>OFrame:</u>* Base frame properties **OETHERNET: ETYPE = 0x0800 : Protocol = IP: DOD Internet Protocol**  $\bigoplus$ IP: ID = 0x61A7; Proto = TCP; Len: 40 gTCP: .A...., len: 0, seq:2911408263-2911408263, ack:1955119561, win:16454, src: 2244 dst: 21 (FTP) TCP: Source Port =  $0x0\sqrt{x4}$ TCP: Destination Port <sup>FW</sup>FTP [control] TCP: Sequence Number = 2911408263 (0xAD889087)  $TCP: Acknowledgement Number = 1955119561 (0x7488C1C9)$ TCP: Data Offset =  $20$  (0x14)  $TCP: Research = 0 (0x0000)$  $= TCP: Flags = 0x10 : A...$  $TCP: ... 0... := No urgent data$ TCP: ...1.... = Acknowledgement field significant  $TCP: \ldots 0... = No Push function$  $TCP: \ldots 0.1 = No Rest$  $TCP: \ldots.0. = No Synchronized$  $TCP: \ldots \ldots 0 = No Fin$  $TCP: Window = 16454 (0x4046)$  $TCP: Checksum = 0xDE71$  $TCP: Urgent Pointer = 0 (0x0)$ 

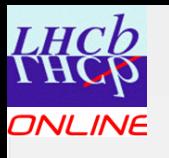

# Step 3: Client Sends a FIN

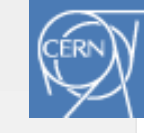

(FTP)

*<u>OFrame:</u>* Base frame properties  $\triangle$ ETHERNET: ETYPE =  $0x0800$  : Protocol = IP: DOD Internet Protocol  $\bigoplus$ IP: ID = 0x61A8; Proto = TCP; Len: 40 雪TCP: .A...F. len: 0. seq:2911408263-2911408263. ack:1955119561. win:16454. src: 2244 dst:  $TCP: Source Port = 0x08C4$ TCP: Destination Port = FTP [control] TCP: Sequence Number = 2911408263 (0xAD889087)  $TCP: Acknowledgement\% Number = 1955119561 (0x7488C1C9)$ TCP: Data Offset =  $20$  (0x14)  $TCP: Research = 0 (0x0000)$  $\blacksquare$ TCP: Flags = 0x11 : .A...F  $TCP: . . 0. . . . . = No urgent data$  $TCP: ... 1... = Acknowledgement field significant$  $TCP: \ldots 0... = No Push function$  $TCP: \ldots 0.1 = No Rest$  $TCP: \ldots.0. = No Synchronized$  $TCP: \ldots 1 = No more data from sender$  $TCP: Window = 16454 (0x4046)$  $TCP: Checksum = 0xDE70$ TCP: Urgent Pointer =  $0$  (0x0)

Data Networks - ISOTDAQ 2013 - Enrico.Bonaccorsi@cern.ch

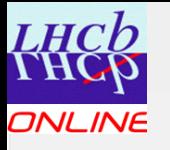

#### Step 4: The Server Acknowledges the FIN

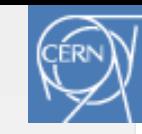

**OF** Frame: Base frame properties  $\triangle$ ETHERNET: ETYPE =  $0 \times 0.800$  : Protocol = IP: DOD Internet Protocol  $\bigoplus$ IP: ID = 0x3327; Proto = TCP; Len: 40 -TCP: AUTURE len: 0, seq:1955119561-1955119561, ack:2911408264, vin: 8267, src: dst: 2244 -21 TETP) TCP: Source Port = FTP [control] TCP: Destination Port = 0x08C4 TCP: Sequence Number = 1955119561 (0x7488C1C9) TCP: Acknowledgement Number = 2911408264 (0xAD889088) TCP: Data Offset =  $20$  (0x14)  $TCP: Research = 0 (0x0000)$  $\blacksquare$ TCP: Flags = 0x10 : .A.... TCP: ..0..... = No urgent data<br>TCP: ...1.... = Acknowledgement field significant  $TCP: \ldots 0... = No Push function$  $TCP: \ldots .0.1 = No Rest$  $TCP: \ldots.0. = No Synchronized$ 仪  $TCP: \ldots \ldots 0 = No Fin$  $TCP: Window = 8267 (0x204B)$  $TCP: Checksum = 0xFE6B$  $TCP: Urgent Pointer = 0 (0x0)$ Data Networks - ISOTDAQ 2013 - Enrico.Bonaccorsi@cern.ch 50

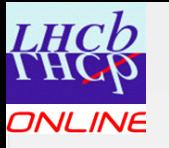

#### Reset Session

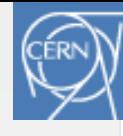

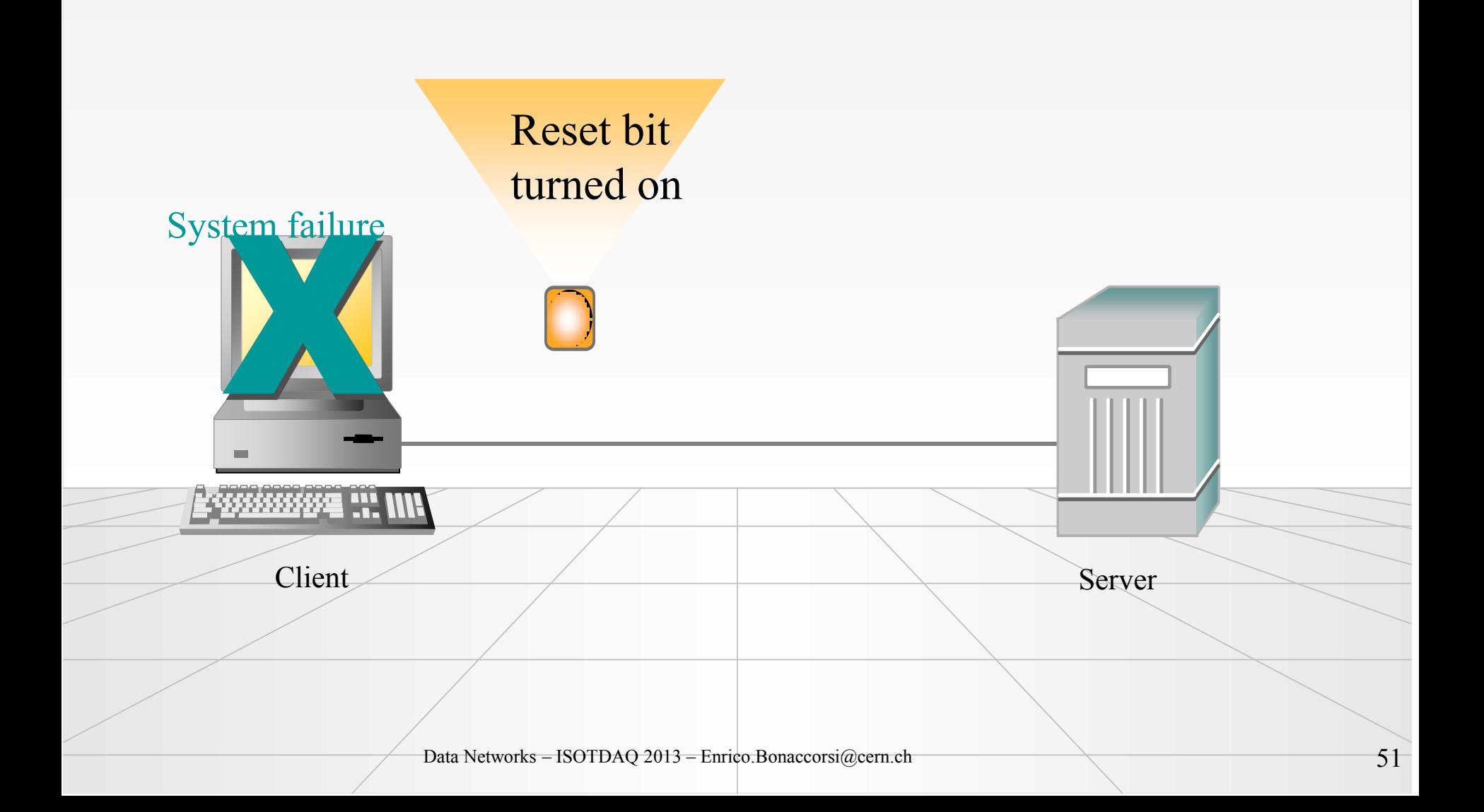

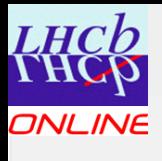

# Network Address Translation

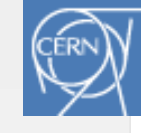

- Nat includes:
	- Static NAT
		- Permanent one-to-one mapping
		- •Allows outbound and inbound sessions
	- Dynamic NAT
		- •Mappings dynamically assigned from pool
		- •Allow outbound sessions only
	- PAT
		- •One public address serves many internal sessions
		- •Allows oubound sessions only